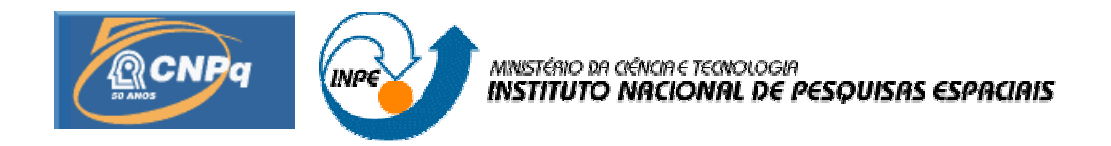

# **PROJETO DE UM SISTEMA DE RECUPERAÇÃO PARA FOGUETES DE PEQUENO PORTE**

# RELATÓRIO FINAL DE PROJETO DE INICIAÇÃO CIENTÍFICA (PIBIC/CNPq/INPE)

Brunno Barreto Vasques (UNESP, Bolsista PIBIC/CNPq) E-mail: mec04017@feg.unesp.br

Luis Carlos Gadelha de Souza (DMC/INPE, Orientador) E-mail: gadelha@dem.inpe.br

> COLABORADOR Maurício G. Silva (CTA/DENEL)

## **SÍMBOLOS**

- a Número de Mach para coeficiente de arrasto conhecido
- A<sup>B</sup> Número de Mach no qual o máximo coeficiente de arrasto B ocorre
- A<sup>e</sup> Área de exaustão do bocal
- A<sup>M</sup> Área de referência
- B Máximo coeficiente de arrasto
- $C_D$  Coeficiente de arrasto
- C<sub>L</sub> Coeficiente de sustentação
- C'<sup>L</sup> Derivada do coeficiente de sustentação com relação ao ângulo de ataque
- $C_N$  Coeficiente de força normal
- C'<sup>N</sup> Derivada do coeficiente de força normal com respeito ao ângulo de ataque
- $C_X$  Coeficiente de força axial<br>D Forca de arrasto
- Força de arrasto
- F Tração
- g Aceleração da gravidade
- G Constante universal gravitacional
- k<sub>o</sub> Coeficiente de arrasto subsônico
- L Força de sustentação
- m Massa do foguete num instante *t* qualquer
- m<sub>o</sub> Massa inicial
- m Vazão em massa de propelente
- M Número de Mach
- Me Massa da Terra
- p Pressão atmosférica
- pe Pressão na saída do bocal
- r Raio vetor
- $\alpha$  Ângulo de ataque<br>  $X$  Forca axial
- Força axial

#### **PROJETO DE UM SISTEMA DE RECUPERAÇÃO PARA FOGUETES DE PEQUENO PORTE**

Brunno Barreto Vasques (Bolsista PIBIC – UNESP) Luís Carlos Gadelha de Souza (Orientador – INPE/DMC) Maurício Guimarães Silva (Colaborador – CTA/DENEL)

## **SUMÁRIO**

**Os objetivos deste trabalho são o de projetar um sistema de recuperação para foguetes de pequeno porte. Para tanto, a metodologia segue com o dimensionamento do corpo, projeto do sistema de empenagem, análise de estabilidade, simulação numérica de dinâmica do vôo e finalmente projeto do pára-quedas. Também foram avaliados modelos de propulsores, optando-se pela utilização de motores "sólidos", dada sua relativa simplicidade e baixo custo. As características da missão foram delineadas segundo um critério baseado na possível utilização do foguete como sonda para experimentos na atmosfera. Para tanto, o projeto considera um foguete com peso (massa) bruto de** decolagem na faixa de 7.5 a 8 kg. O motor deste foguete deve possuir um empuxo de 22.5 a 45 N, e um impulso total menor que 130 N. sec. Este motor deve levar o foguete a uma altitude de 1200 m, **porém mais importante que esta altitude é a capacidade de prever a altitude que o conjunto motor/foguete pode alcançar. No projeto do motor, uma formulação para os propelentes foi encontrada com base em experiências anteriores. Esta formulação foi então usada para determinar as propriedades balísticas e geometria do grão que permitiriam alcançar os objetivos da missão. Uma vez que a estrutura do foguete foi definida, uma simulação em MATLAB foi executada com o objetivo de determinar o envelope de vôo do foguete. Esta simulação permitiu que o processo iterativo de escolha do motor fosse realizado de maneira mais eficaz e que atendesse as necessidades da missão.**

#### **INTRODUÇÃO**

O projeto preliminar de um projétil básico (entenda-se míssil ou bomba) pode ser classificado em três categorias: condições iniciais, tal como peso, tração e fase de descida, etc.; cálculo e avaliação da trajetória e dados de desempenho do projétil; e desenho preliminar e "layout" básico.

A análise de um míssil ou bomba em vôo é uma aplicação direta da teoria da dinâmica de corpos sólidos. O envelope de vôo completo de um foguete pode ser descrito por seis equações diferenciais relacionadas com os seis graus de liberdade. O projétil pode se mover em três dimensões ou seis graus de liberdade, como um ponto material localizado em seu centro de massa. O foguete também pode se mover em três dimensões rotacionais ou angulares, em torno de seu centro de gravidade e na direção de arfagem (tangagem), guinada e rolamento (bancagem). É possível escrever as equações que descrevem o movimento em seis graus de liberdade, que conduzem às seis equações diferenciais que podem ser integradas simultaneamente por algum método numérico. Estas equações são de fato complicadas e o método utilizado para solução é trabalhoso e difícil. É usual separar o *movimento do centro de massa* do *movimento do*

*projétil ao longo de seu CG*. Isto divide o cálculo do movimento em duas fases: (1) uma que considera o foguete como um ponto material, determinando seu movimento por apenas três "direções translacionais"; e (2) a que considera os momentos e o movimento ao redor do centro de gravidade. Estas fases são comumente nomeadas como *fase de análise de trajetória e fase de estabilidade e controle*. Nesta etapa, o foguete será estudado apenas como um ponto material (ponto – massa) e a segunda fase será analisada mais tarde.

O problema de análise de trajetória pode ser consideravelmente simplificado pela restrição do movimento em apenas duas dimensões. Para a etapa inicial de projeto e avaliação, essa análise se mostra satisfatória, ou seja, é razoável assumir que a trajetória de vôo permanece em apenas um plano, definido pelo raio vetor do centro da Terra até o ponto de lançamento e a direção do azimute (altura) inicial. Há pequenas forças que tendem a desviar o projétil do referido plano. As forças "virtuais" devido à rotação da Terra, Coriolis e forças centrífugas, resultam em um desvio da trajetória a partir de um plano fixo na Terra, mas não tem efeito no "plano inercial". Forças perturbadoras oriundas do achatamento da Terra também tendem a um pequeno desvio do plano de trajetória, considerado ideal. No entanto, como estas forças perturbadoras são relativamente pequenas e o período de ascensão é também muito curto, estas forças serão aqui desconsideradas.

EQUAÇÕES DO MOVIMENTO. As equações do movimento de um míssil são desenvolvidas a partir da conhecida Mecânica Newtoniana, que estabelece que o produto da massa pela aceleração é igual a soma das forças agindo sobre o projétil. As equações do movimento podem ser escritas em forma vetorial; no entanto para solução do problema de trajetória, um sistema de coordenadas deve ser adotado.

FORÇAS AGINDO NO FOGUETE. A maioria das forças agindo no projétil durante ascensão ou descida através da atmosfera é dependente de dados atmosféricos, que variam de acordo com a altura acima da superfície da Terra. Os parâmetros atmosféricos necessários para avaliação das forças agindo no foguete são: a massa específica, a velocidade do som, e a pressão atmosférica. Todos estes parâmetros mais a aceleração da gravidade são funções da altitude. As forças agindo no míssil ou bomba são as seguintes:

i) Tração ou Empuxo: A tração proveniente do sistema de propulsão é expressa como uma equação contendo um termo de *momento* e um termo de *pressão*. Ou:

$$
F = mv_e + A_e (p_e - p) \tag{1}
$$

A integral do empuxo no tempo é o chamado *Impulso Total* **I<sup>t</sup>** . Um parâmetro muito útil na determinação de desempenho é o *Impulso Específico* **Is**, que é a tração produzida pela queima de um kg de propelente por segundo, ou ainda o impulso total dividido pela vazão em peso de propelente.

$$
I_s = \frac{I_T}{\dot{W}} = \frac{F}{\dot{W}}
$$
 (2)

ii) Forças aerodinâmicas: Forças aerodinâmicas têm efeito considerável nos dados de trajetória de um foguete, especialmente na fase de vôo propelido, quando são atingidas as maiores velocidades. As forças aerodinâmicas são dependentes do formato do veículo, da massa específica do ar, da velocidade relativa ao projétil e o tamanho ou área de referência. Forças aerodinâmicas são comumente expressas em termos da pressão dinâmica, que é definida a seguir:

$$
q = \frac{1}{2}\rho v^2 \tag{3}
$$

As forças aerodinâmicas podem ser definidas com respeito à direção de velocidade relativa do míssil, ou ainda com respeito ao eixo longitudinal do projétil em questão. Forças perpendiculares e paralelas ao vôo são definidas como sustentação e arrasto, ou melhor, como força normal e axial, respectivamente. O arrasto e sustentação são expressos como segue:

$$
D = qA_M C_D \tag{4}
$$

$$
L = qA_M C_L = qA_M C_{N\alpha} \tag{5}
$$

As forças axiais e normais são expressas da seguinte forma:

$$
X = qA_M C_X \tag{6}
$$

$$
N = qA_M C_N = qA_M C'_{N\alpha} \tag{7}
$$

A força de sustentação ou normal é usualmente calculada como uma função do declive do coeficiente de força normal  $C_N$ , ou do declive do coeficiente de sustentação  $C_L$ , número Mach e o ângulo de ataque  $\alpha$ .

O coeficiente de arrasto  $C_D$  é uma função do número de Mach  $M$ . Em um projeto preliminar e avaliação de um míssil, em que várias configurações devem ser testadas, uma função analítica para o coeficiente de arrasto é muito desejável. Por exemplo,

$$
C_D = k_o \left(subs \hat{o} nico \right) 0 \le M \le M_o \qquad (8)
$$
  

$$
C_D = k_1 + \frac{k_2}{M^2} - \frac{k_3}{M^4} M_o < M < \infty \quad (9)
$$

Assume-se que o coeficiente de arrasto subsônico *k<sup>o</sup>* é constante. O coeficiente de arrasto subsônico normalmente não é considerado constante; no entanto um valor médio pode ser escolhido para *ko*. As constantes *k* e *M<sup>o</sup>* é determinado como segue:

$$
k_1 = B - \frac{a^4 (B - C_a)}{(a^2 - A_b^2)^2}
$$
 (10)

$$
k_2 = 2A_B^{2}(B - k_1)
$$
 (11)

$$
k_3 = \frac{1}{2} A_B^2 k_2 \tag{12}
$$

$$
M_o^2 = \frac{k_2 - \sqrt{k_2^2 - 4k_3(k_o - k_1)}}{2(k_o - k_1)}
$$
(13)

Para aplicação da função analítica, uma série de curvas de arrasto deve ser plotada como uma função do número Mach para condições variadas, ou seja, valores diferentes de *AB*, *B*, *a* e *Co*.

FORÇA GRAVITACIONAL OU PESO. O peso total de um míssil determina, em grande parte, os requerimentos do sistema propulsor, já que o empuxo deve ser maior que o peso. A razão entre o empuxo inicial e o peso de lançamento ou o fator de carga axial inicial é um parâmetro importante no desempenho do vôo. O peso do foguete durante o vôo decresce continuamente, graças à exaustão de propelente. O peso do foguete é expresso por esta equação:

$$
W = W_o - W(t - t_o)
$$
\n<sup>(14)</sup>

.

Ou ainda, em termos da massa:

$$
m = m_o - m(t - t_o)
$$
 (15)

A massa é necessária para escrever as equações de movimento de acordo com a segunda lei de Newton.

Em adição à variação de peso com a queima de propelente, há também a variação de peso com a altitude. Esta está de acordo com a lei de gravitação de Newton, ou seja,

$$
W = mg = \frac{GM_e m}{r^2} \tag{16}
$$

OUTRAS FORÇAS. O movimento do projétil na atmosfera pode ser consideravelmente afetado pelo vento. Certamente o efeito mais agravante é aquele proveniente de rajadas ou mudanças bruscas de direção ou intensidade do vento. O vento altera a magnitude e direção das forças aerodinâmicas, que são funções do vento relativo. A influência do vento pode ser incluída no cálculo de desempenho se a velocidade do vento for adicionada vetorialmente à velocidade relativa, o que resulta em um novo vetor velocidade relativo ao foguete. A fase de estabilidade e controle é mais severamente afetada por rajadas de vento, sendo seu efeito computado nas equações diferenciais dos momentos agindo no projétil, em conjunto com o sistema de controle.

## **CAPÍTULO 1 ANÁLISE DA TRAJETÓRIA EM DUAS DIMENSÕES**

### **1.1 INTRODUÇÃO**

As equações representativas da dinâmica do vôo em duas dimensões e com relação a um sistema inercial são dadas abaixo:

$$
\frac{du}{dt} = \frac{1}{m}(FT - FD)\cos\theta\tag{17}
$$
  

$$
\frac{dv}{dt} = \frac{1}{m}(FT - FD)\sin\theta + g\tag{18}
$$

Onde *FT* e *FD* são tração e arrasto agindo no foguete, respectivamente. A força gravitacional também é considerada como a outra força externa. As aletas estabilizam o míssil, por isso é assumido que o eixo longitudinal deste sempre aponta na direção do vetor velocidade, ou seja, o foguete voa sob ângulo de ataque nulo. Desta consideração parte a seguinte conclusão: apenas uma coordenada angular é necessária para descrever a trajetória:  $\theta$ . O ângulo  $\theta$  traduz a inclinação do vetor velocidade com respeito à horizontal, no sistema inercial. As variáveis *u* e *v* são as componentes de velocidade nas direções x e y do sistema inercial, respectivamente.

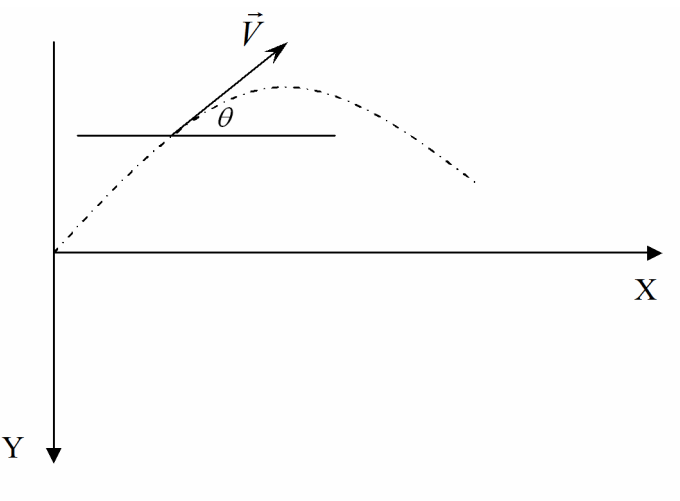

**Figura 1: Sistema de coordenadas.**

## **1.2 SIMULAÇÃO**

A simulação foi conduzida fazendo-se variar uma série de parâmetros, mantendo-se os outros constantes.

## **1.2.1 Condições Iniciais**

| Velocidade de Lançamento | 2,00    | m/s            |
|--------------------------|---------|----------------|
| Ângulo de Lançamento     | 45,00   | graus          |
| Área de Referência       | 0,0127  | m <sub>2</sub> |
| Massa do Foguete (vazio) | 22,00   | kg             |
| Massa da Ogiva           | 12,00   | kg             |
| <b>Massa do Motor</b>    | 10,00   | kg             |
| <b>Tempo de Queima</b>   | 4,00    | S              |
| <b>Altitude inicial</b>  | 1000,00 | m              |

**Tabela 1: Parâmetros iniciais de simulação.**

A curva empuxo-tempo utilizada na simulação é mostrada abaixo (foi considerada queima neutra, ver *Rocket Propulsion Elements,* Sexta Edição, página 390):

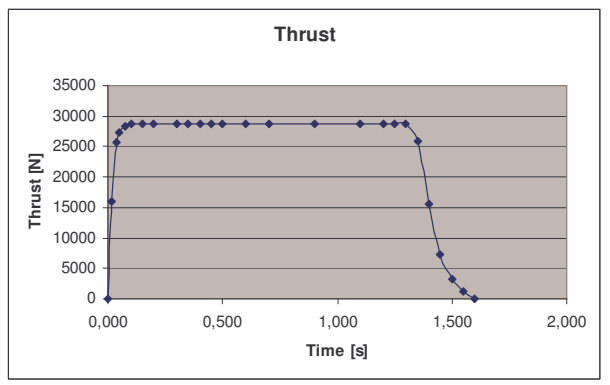

**Figura 2: Curva de tração versus tempo.**

#### **1.2.2 Variação dos dados**

O objetivo da simulação está em verificar como se dá a variação nos seguintes dados:

- i) Tempo de vôo;
- ii) Alcance horizontal;
- iii) Altura máxima atingida;
- iv) Sensibilidade (variação de tração e coeficiente de arrasto).

Os resultados são analisados nos capítulos seguintes.

## **1.3 SIMULAÇÃO COM VARIAÇÕES DA ACELERAÇÃO DA GRAVIDADE**

Fixando altitude e velocidade iniciais e estabelecendo um ângulo de lançamento conforme a Tabela 1, pretende-se verificar o comportamento em vôo do projétil de acordo com uma variação paramétrica de *g*. Para esta situação os seguintes resultados foram obtidos:

## **1.3.1a** Resultados para  $g = 0$  m/s<sup>2</sup>

Inicialmente, será simulada a situação de gravidade zero.

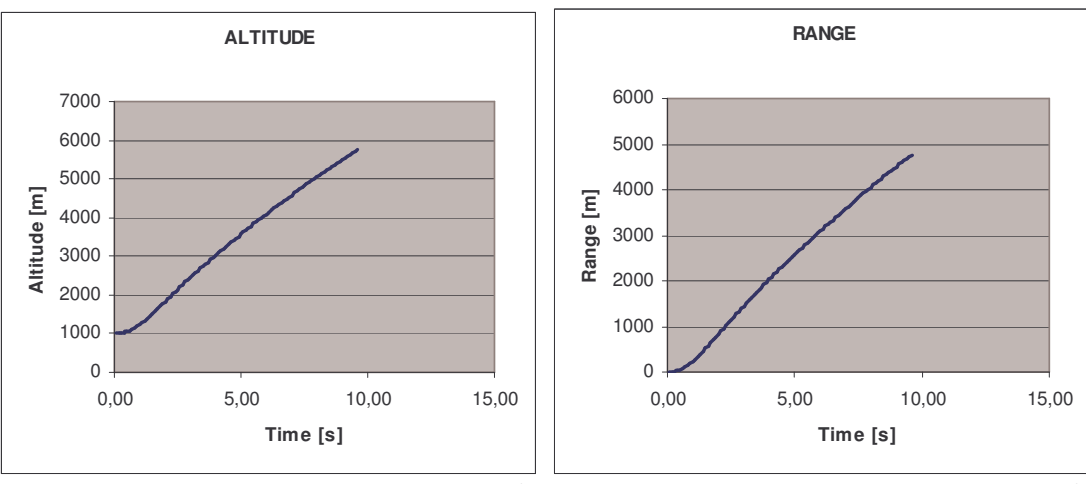

## **1.3.2a Análise da Dinâmica do Vôo**

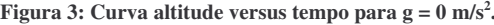

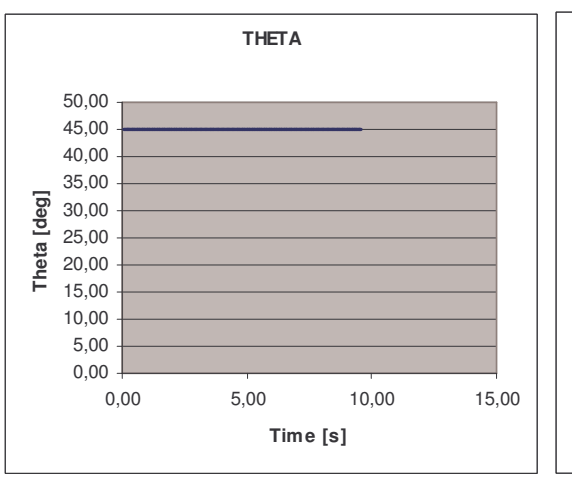

**Figura 5: Curva da variação do ângulo de lançamento Figura 6: Variação do número Mach com o tempo. com o tempo.**

**. Figura 4: Curva distância versus tempo para g = 0 m/s 2 .**

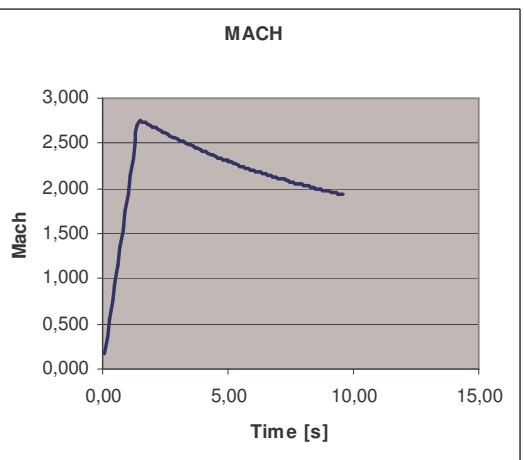

## **1.3.3a Foguete**

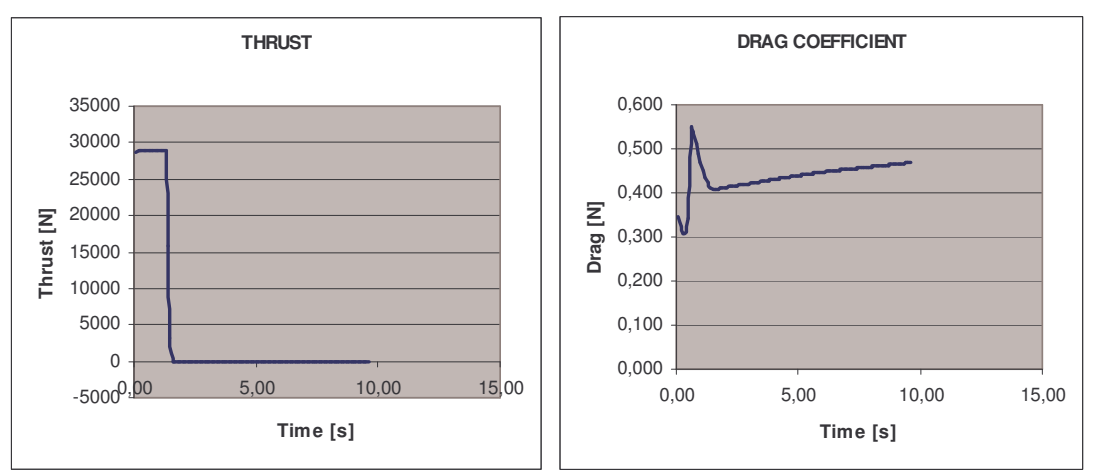

**Figura 7: Variação do empuxo com o tempo. Figura 8: Variação do coeficiente de arrasto com tempo.**

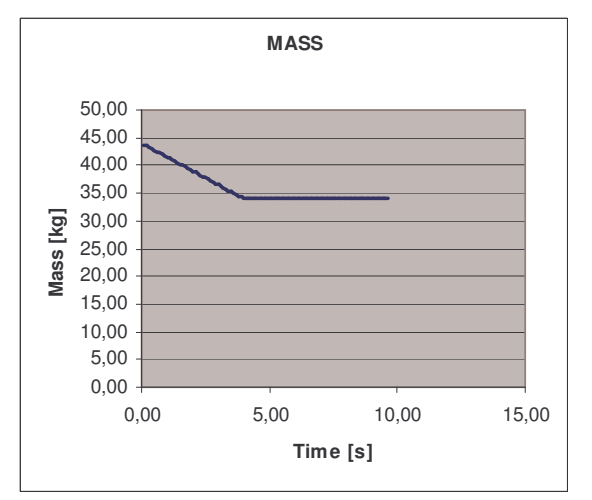

**Figura 9: Curva da massa versus tempo de simulação.**

## **1.3.4a Atmosfera**

Obviamente, a massa específica do fluido que envolve o projétil diminui com a altitude (ou com o tempo de vôo, já que o foguete experimenta ascensão) como fica evidente pelo gráfico abaixo:

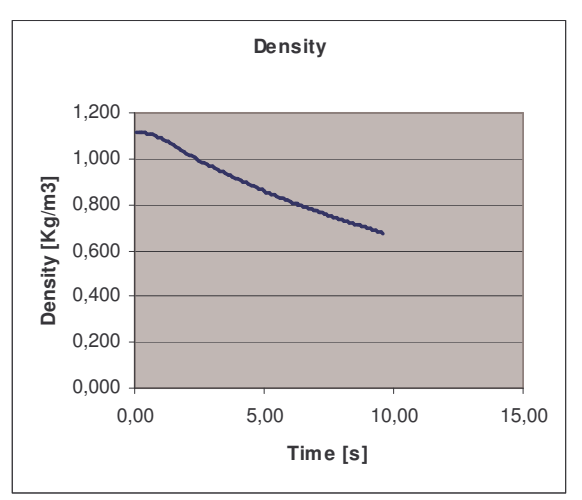

**Figura 10: Curva da massa específica pelo tempo de vôo.**

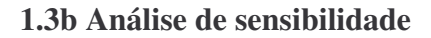

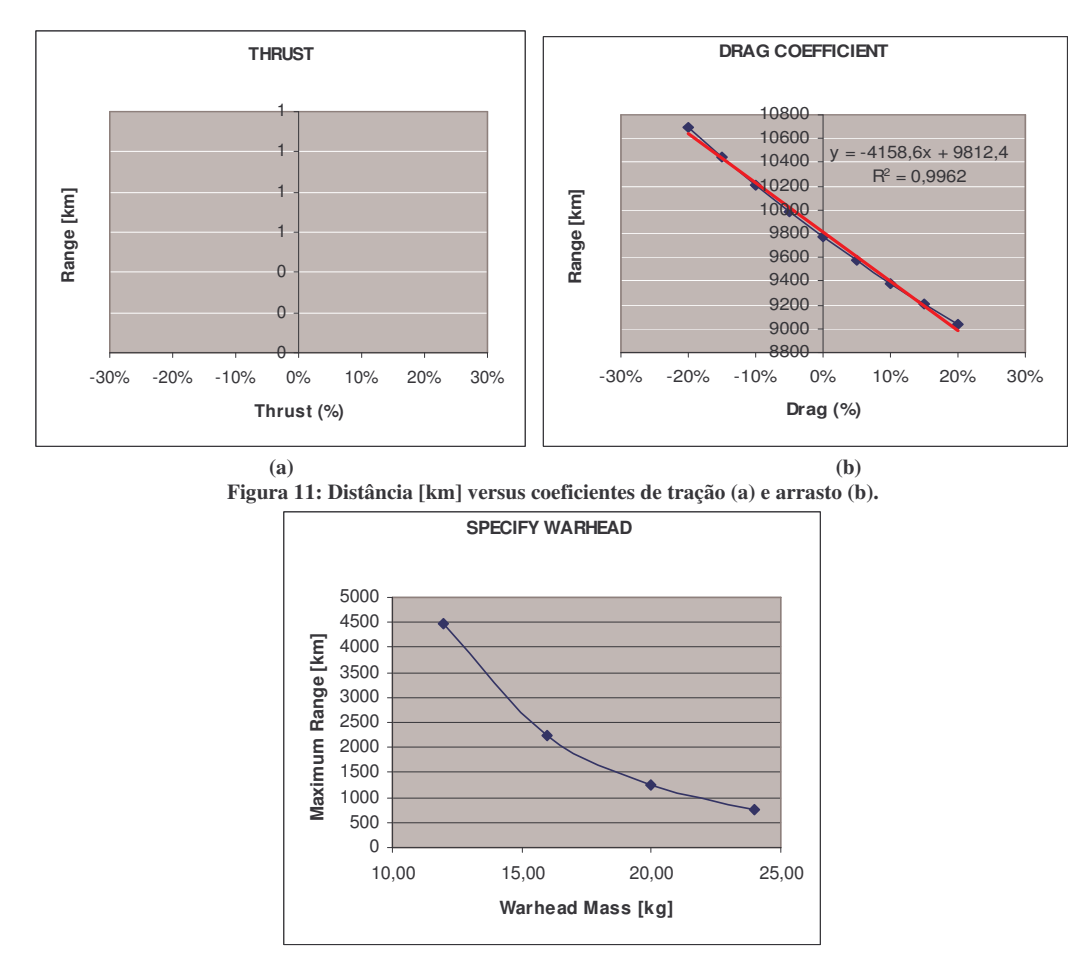

**Figura 12: Distância máxima [km] versus massa da cabeça de guerra.**

## **1.3.1 Resultados para g = 9,81 m/s 2**

A análise segue agora para a situação de gravidade "normal" ou terrestre.

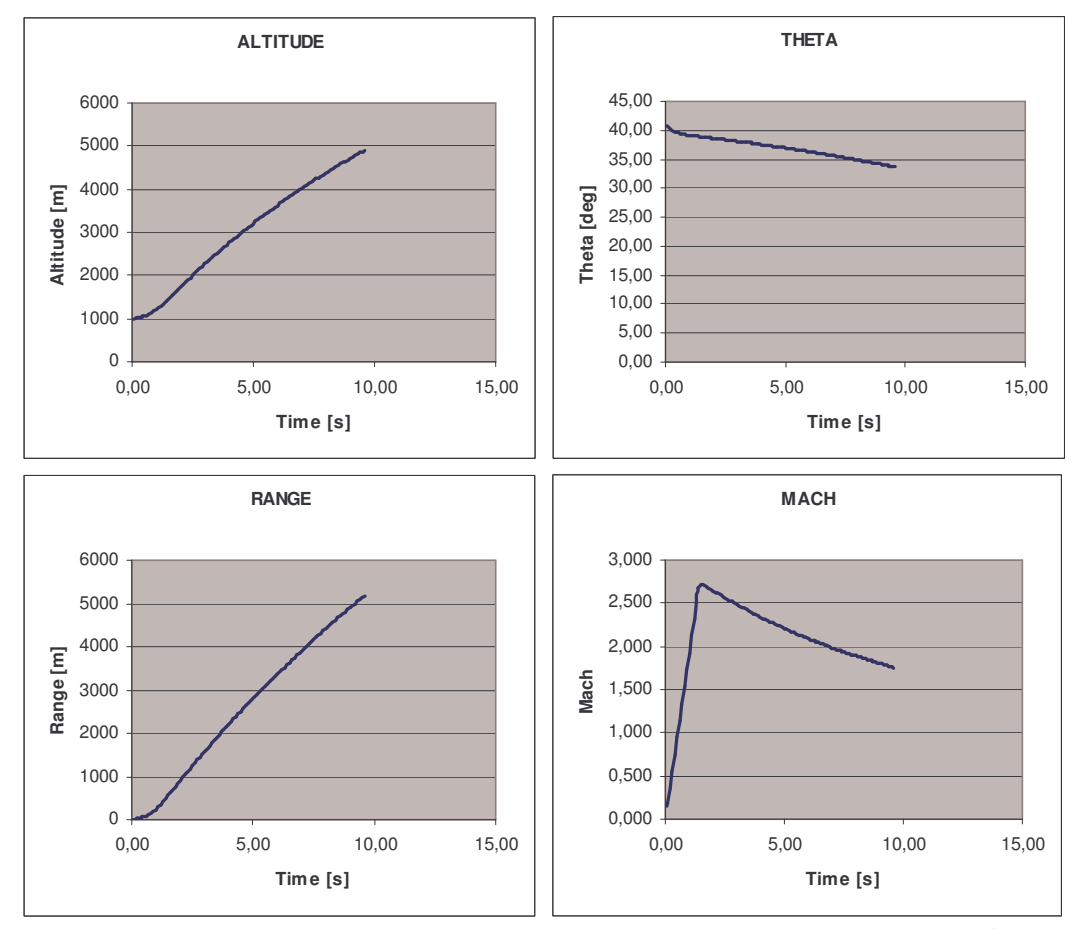

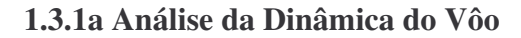

Figura 13: Curvas mostrando a variação com o tempo de altitude, ângulo de lançamento, distância e número Mach, **respectivamente.**

## **1.3.2a Foguete**

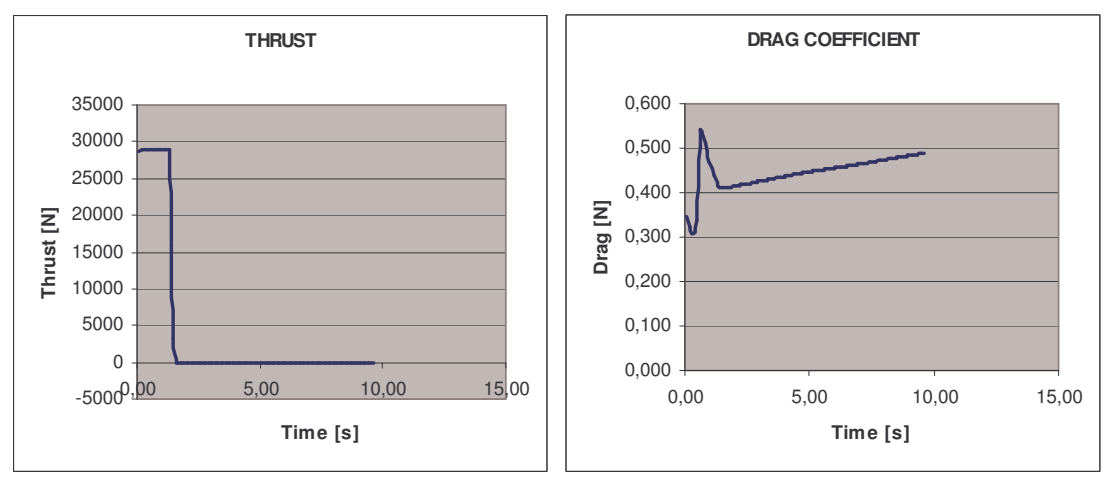

**Figura 14: Curvas de tração e arrasto versus tempo.**

#### **1.3.3a Atmosfera**

A massa específica é ligeiramente afetada pela gravidade local, como mostrado no gráfico abaixo e comparando-se com o gráfico anterior (para  $g = 0$  m/s<sup>2</sup>). Para uma discussão mais detalhada sobre esta variação, ver Apêndice A.

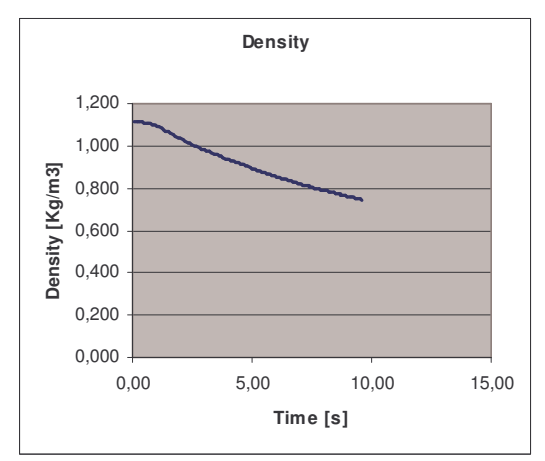

**Figura 15: Curva de massa específica versus tempo de vôo.**

#### **1.3b Análise de Sensibilidade**

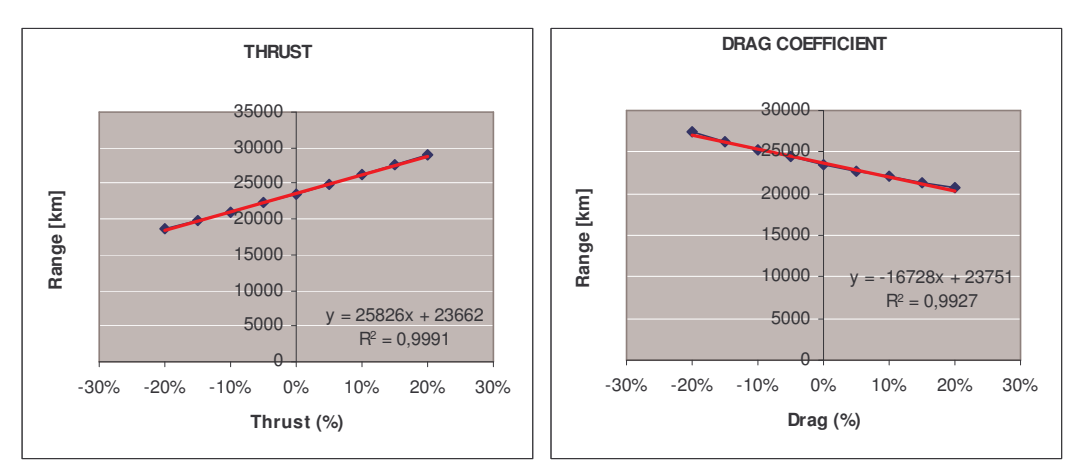

**Figura 16: Curvas de distância [km] versus tração e arrasto, respectivamente.**

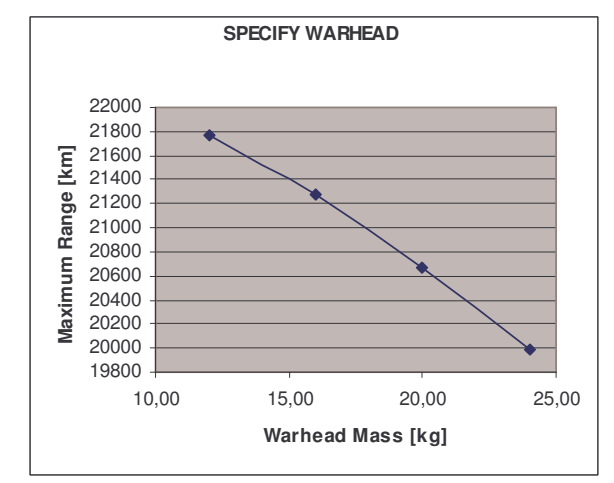

**Figura 17: Curva de distância máxima versus massa da cabeça de guerra.**

Com respeito às curvas acima geradas, tanto para a condição de gravidade nula como para a condição de gravidade normal, observa-se que o empuxo não é afetado por estas variações (basta verificar a equação 1) - como obviamente era de se esperar. O ângulo *teta* permanece constante durante todo o tempo para a condição  $g = 0$  m/s<sup>2</sup>; em outras palavras, as velocidades nas direções *x* e *y* são iguais durante todo o período de simulação (caso o ângulo não fosse 45°, ter-se-ia, portanto, uma relação constante entre *u* e *v*). Na condição normal, o ângulo *teta* diminui com o tempo, como esperado. Importante notar que o número Mach não é afetado pela variação da aceleração da gravidade, por ser uma relação entre a velocidade do projétil e a velocidade do som local (sendo, portanto, função da temperatura,ver gráfico abaixo). O alcance e altitude para a condição de aceleração normal é ligeiramente inferior, porque neste caso a força peso é atuante.

Digno de nota é a curva do coeficiente de arrasto pelo tempo. Sabe-se que as primeiras ondas de choque, de pequena intensidade, causam aumento de espessura da camada limite. Com a elevação do número de Mach, elas provocam descolamento de filetes. Estes dois efeitos produzem uma nova parcela de arrasto denominado Arrasto de Onda ou de Compressibilidade. Seu crescimento é lento após o Mach crítico, inicialmente devido apenas ao aumento da camada limite. Mas quando as ondas de choque produzem descolamento de filetes, o aumento é mais rápido, até chegar ao Mach de Divergência de Arrasto (*Drag divergence Mach number*), a partir do qual o crescimento do coeficiente de arrasto é muito mais acentuado. Nota-se, nas figuras 3.6 e 3.12 que o coeficiente de arrasto atinge seu valor máximo em Mach = 1. Nas décadas de 30 e 40, essa velocidade era chamada de "barreira do som", e só foi superada em 14 de Outubro de 1947, quando Charles "Chuck" Yeager alcançou Mach 1,05 pilotando o Bell XS-1.

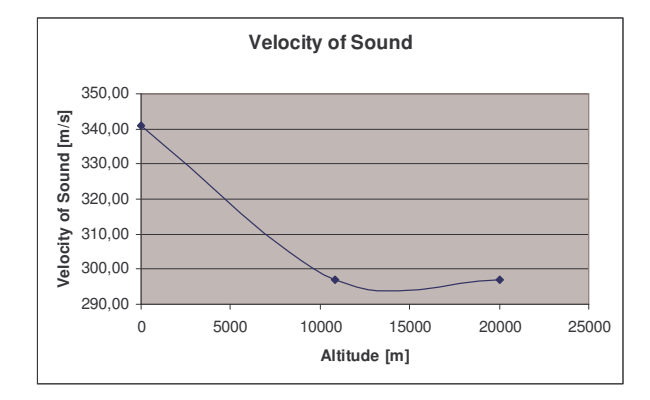

# **1.4 SIMULAÇÃO COM VARIAÇÕES DO COEFICIENTE DE ARRASTO**

### **1.4a Primeiro Caso: Coeficiente de Arrasto Nulo**

Considerar em todos os casos,  $g = 9.81$  m/s<sup>2</sup>.

#### **1.4.1a Análise da Dinâmica do Vôo**

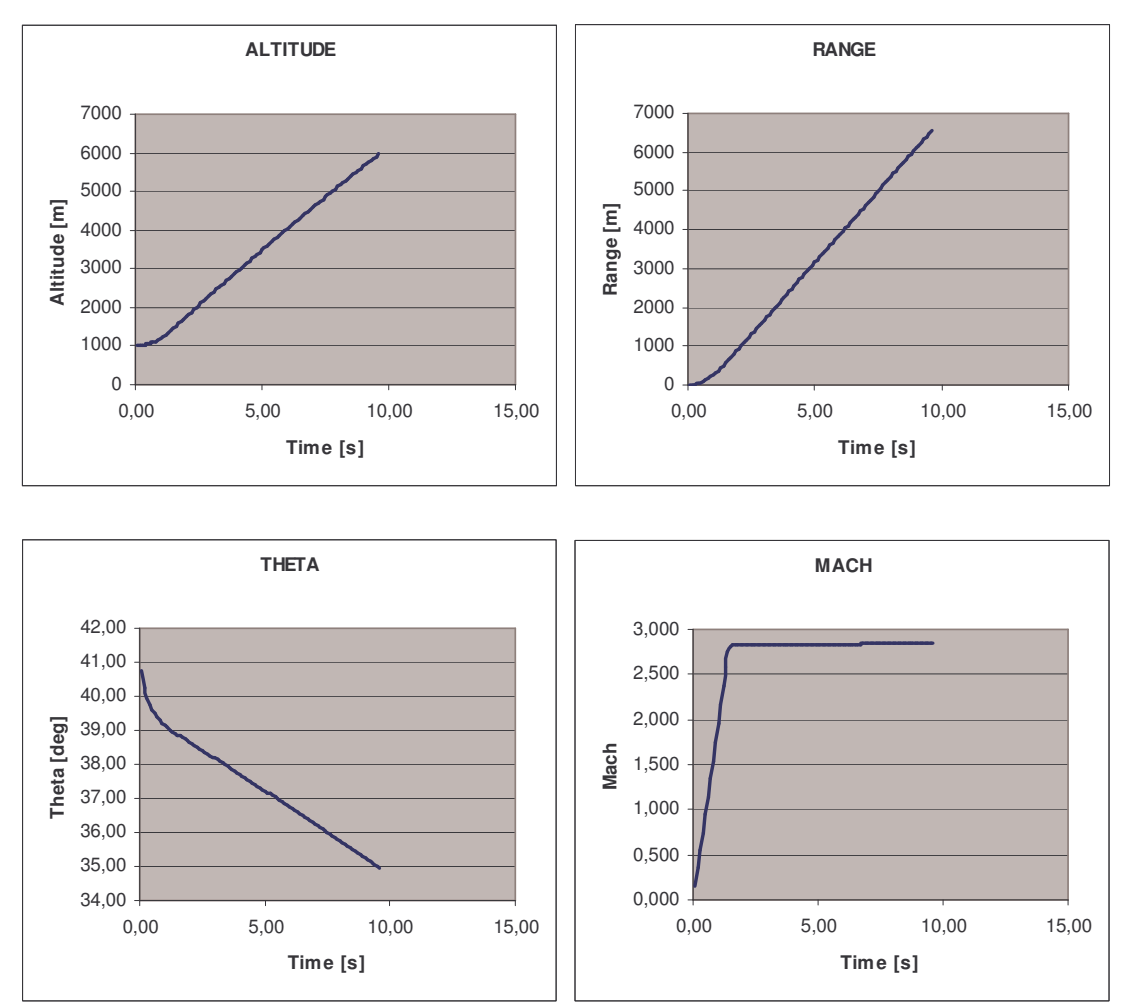

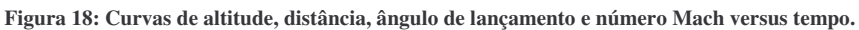

## **1.4.2a Foguete**

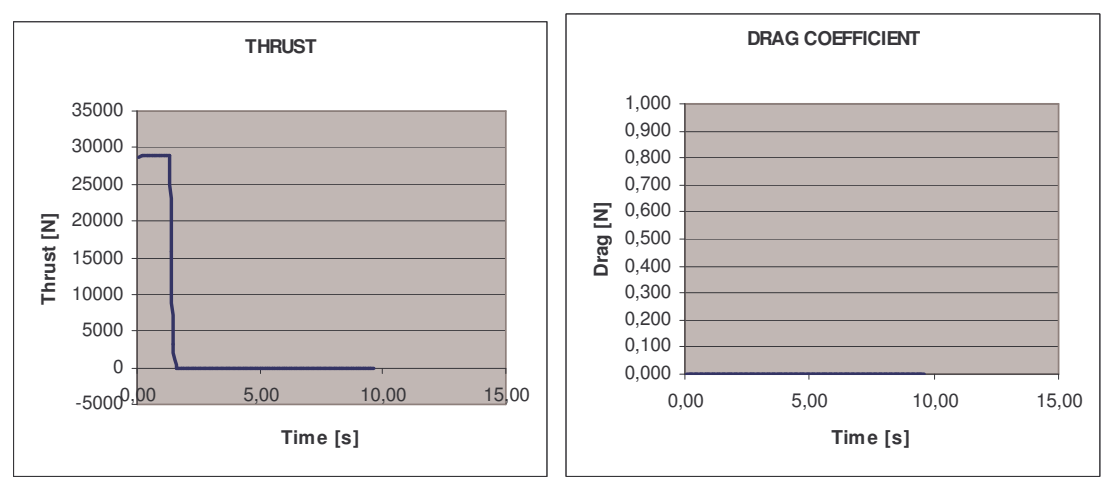

**Figura 19: Curvas de tração e arrasto versus tempo para o Primeiro Caso.**

#### **1.4.3a Atmosfera**

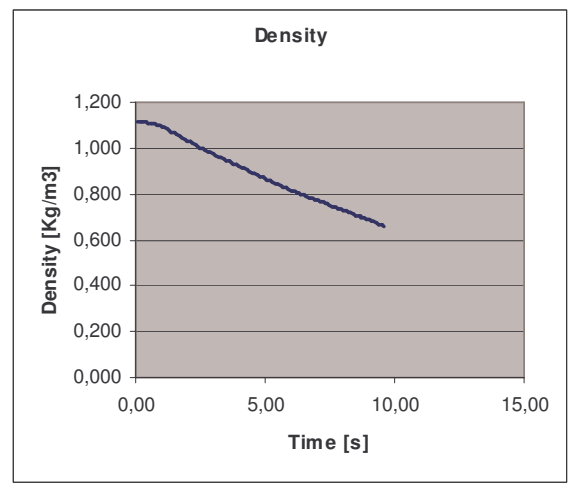

**Figura 20: Curva de massa específica versus tempo.**

Esta situação é interessante porque mostra como o número Mach é afetado pela ausência de atrito aerodinâmico. Na fase propelida, o foguete experimenta um crescimento de Mach, e, após a queima total, o número Mach permanece constante, ou seja, a velocidade do projétil aumenta (já que a velocidade do som diminui com o aumento da altitude).

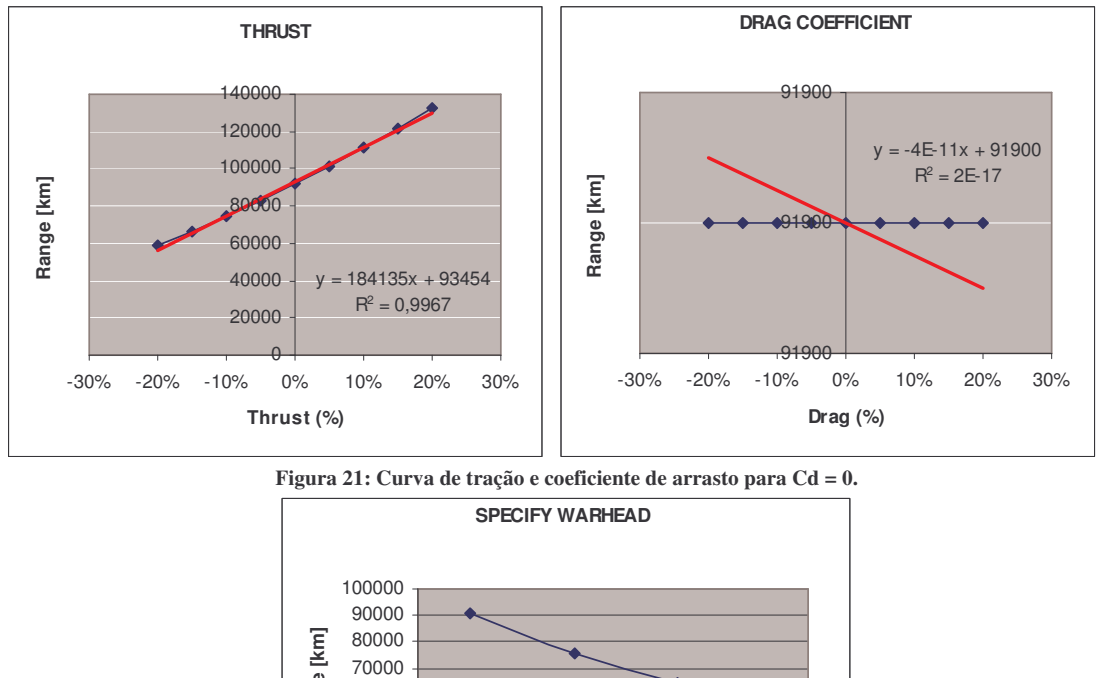

## **1.4b Análise de Sensibilidade: Coeficiente de Arrasto Nulo**

Maximum Range [km] **Maximum Range [km]** 60000 50000 40000 30000 20000 10000  $0 +$ <br>10.00 10,00 15,00 20,00 25,00 **Warhead Mass [kg]**

**Figura 22: Distância máxima versus "Warhead Mass".**

## **1.4a Segundo Caso: Coeficiente de Arrasto constante (Cd = 1.2)**

#### **1.4.1a Dinâmica do Vôo**

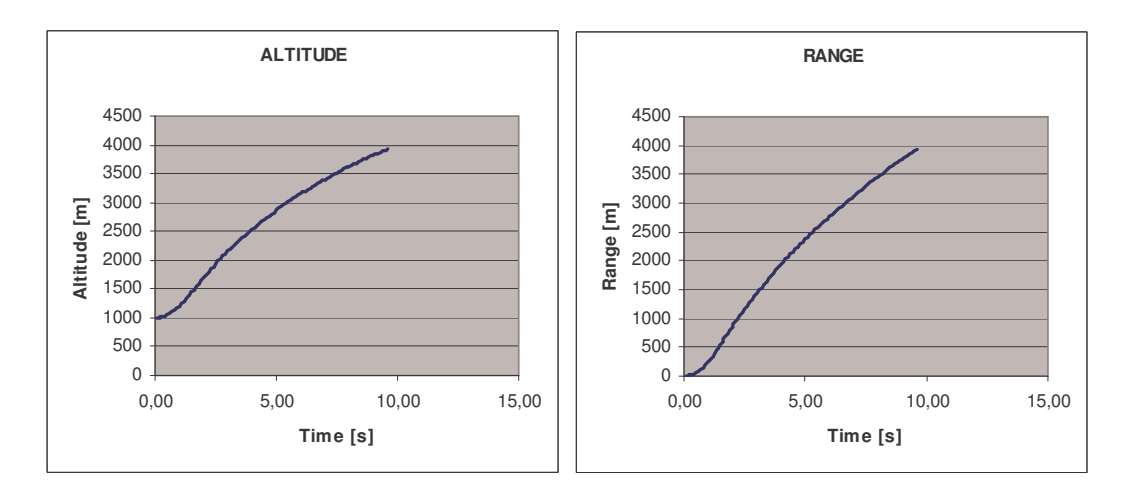

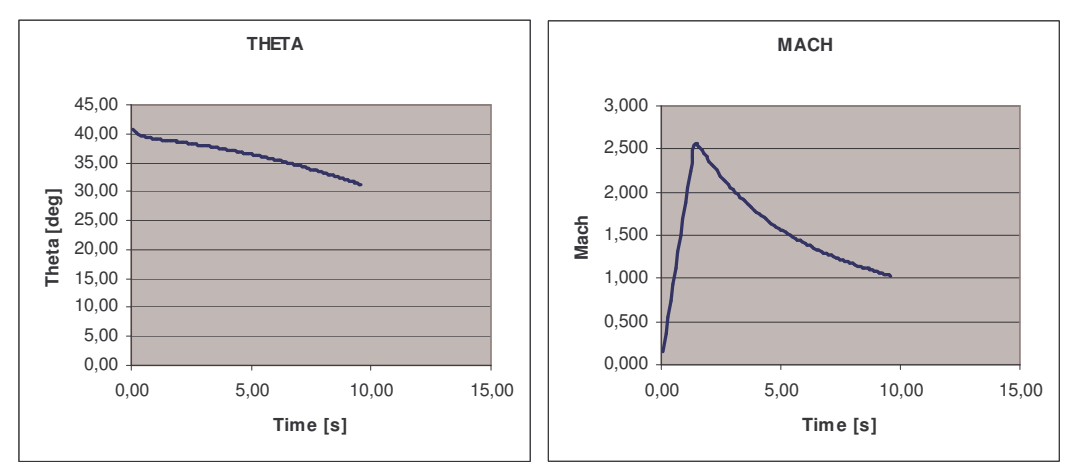

**Figura 23: Curvas de altitude, distância, ângulo de lançamento e número Mach versus tempo.**

#### **1.4.2a Foguete**

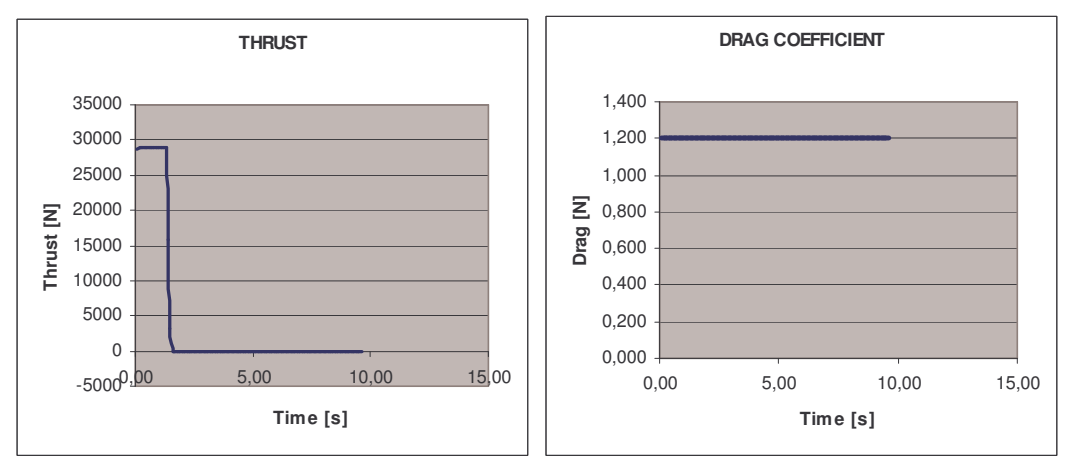

**Figura 24: Tração e coeficiente de arrasto em função do tempo.**

## **1.4.3a Atmosfera**

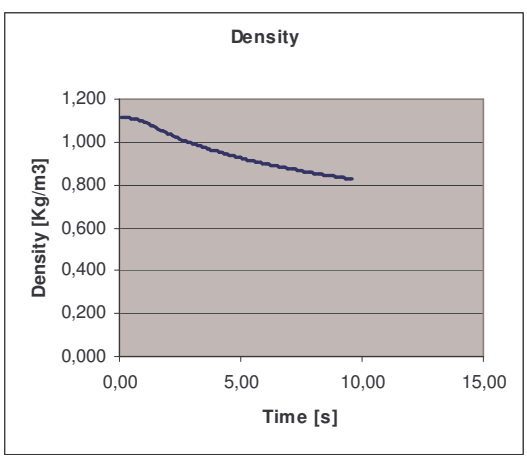

**Figura 25: Massa específica versus tempo de simulação.**

No caso de Cd constante, a velocidade do projétil obviamente decresce após a queima total.

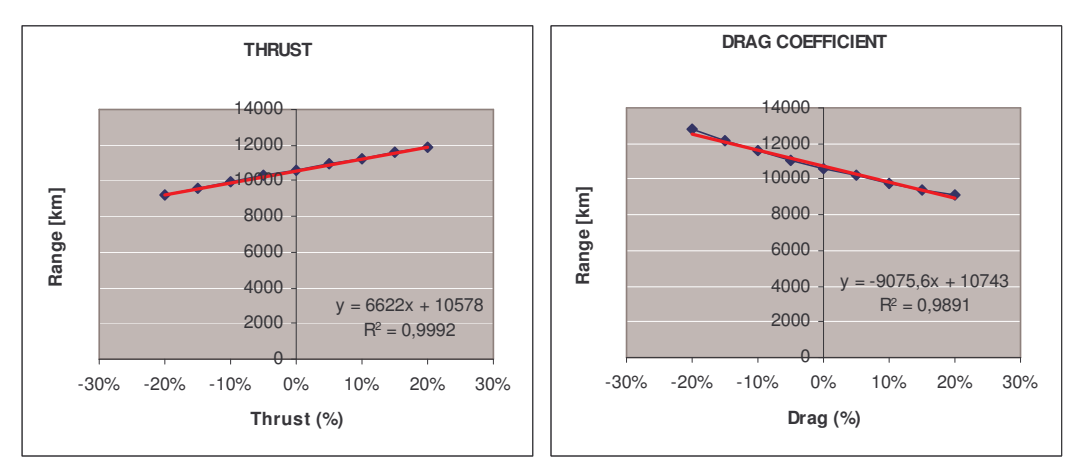

#### **1.4b Análise de Sensibilidade: Coeficiente de Arrasto constante**

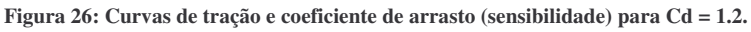

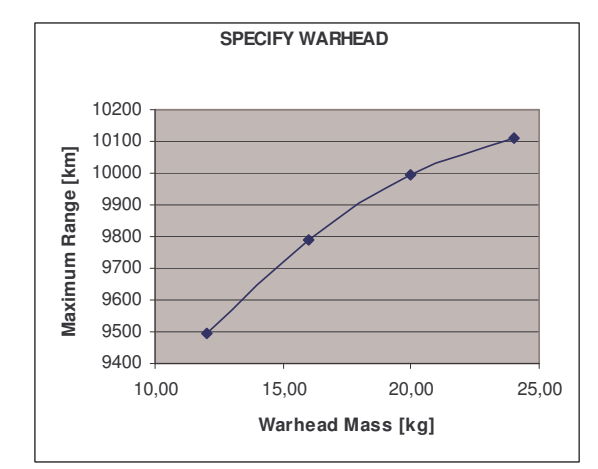

**Figura 27: Curva para especificação da cabeça de guerra, com Cd = 1.2.**

#### **1.4a Terceiro Caso: Coeficiente de Arrasto segundo função tabelada**

Neste caso as células do programa foram preenchidas de forma que o Cd tivesse o comportamento mostrado no gráfico abaixo:

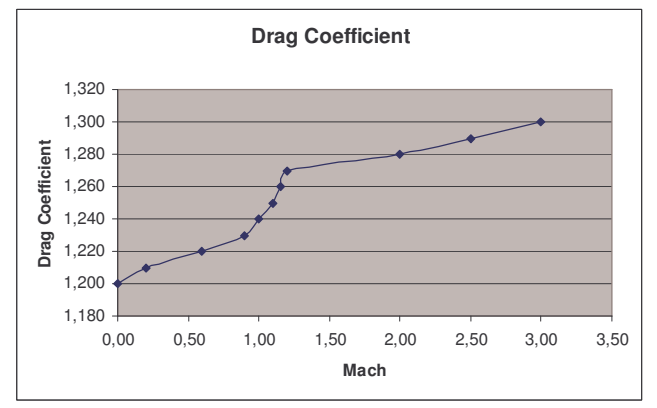

**Figura 28: Comportamento do coeficiente de arrasto para o Terceiro Caso.**

#### **1.4.1a Dinâmica do Vôo**

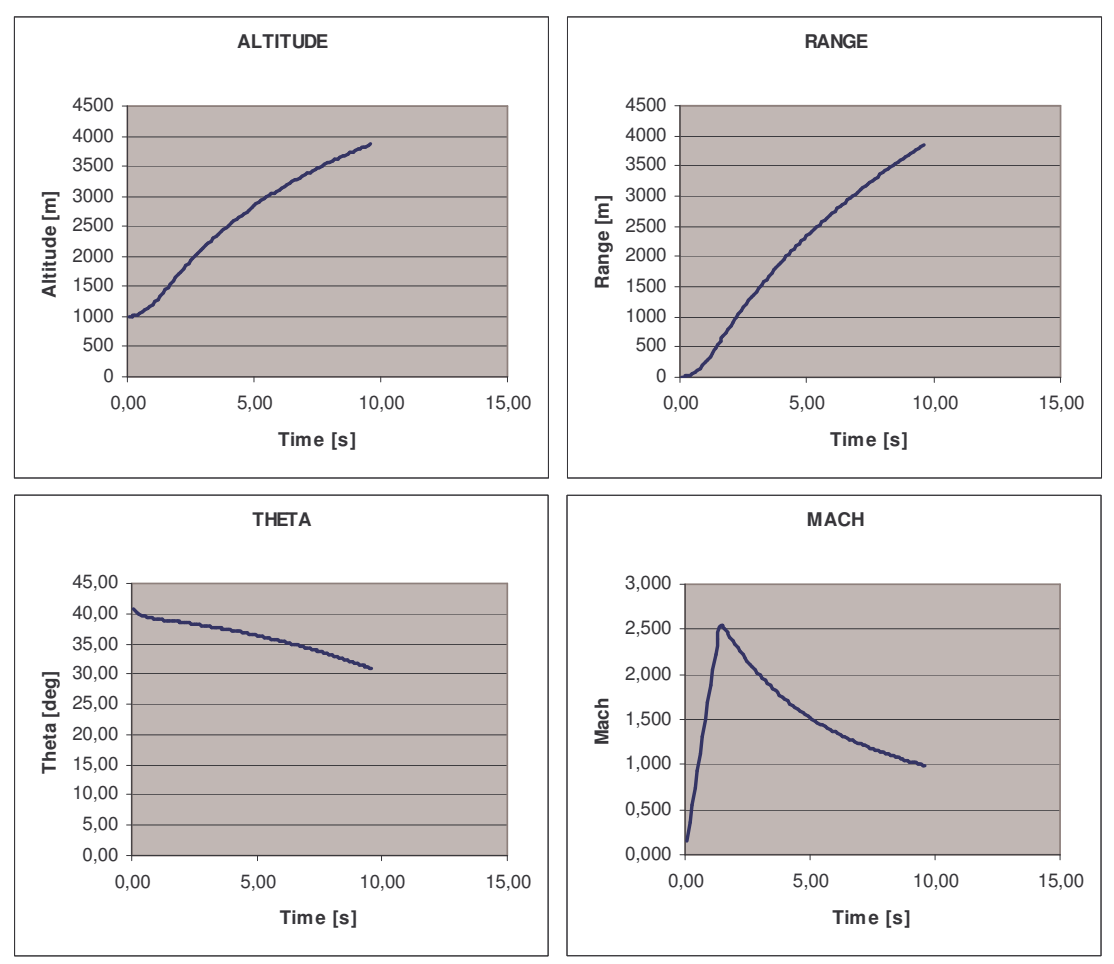

**Figura 29: Curvas de altitude, alcance, ângulo teta e número Mach, para o Terceiro Caso.**

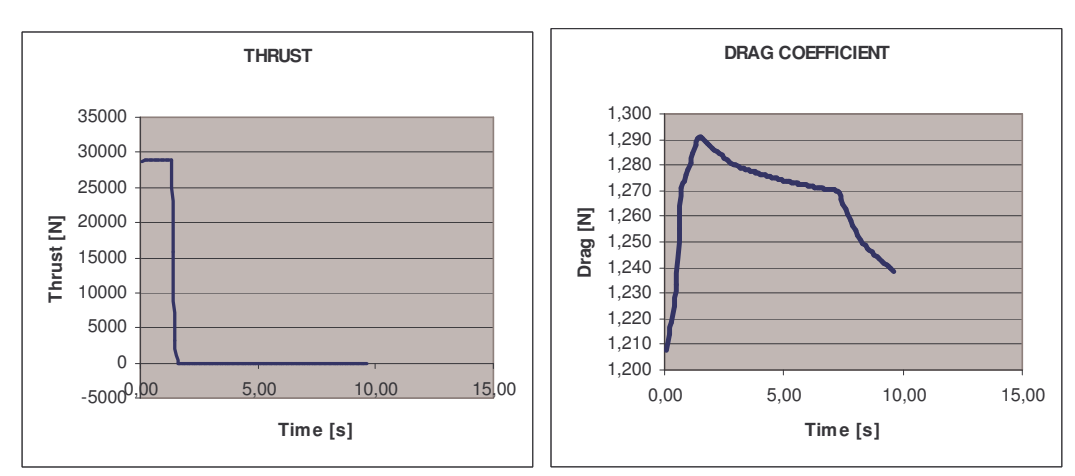

## **1.4.2a Foguete**

**Figura 30: Curvas de tração e coeficiente de arrasto versus tempo.**

#### **1.4.3a Atmosfera**

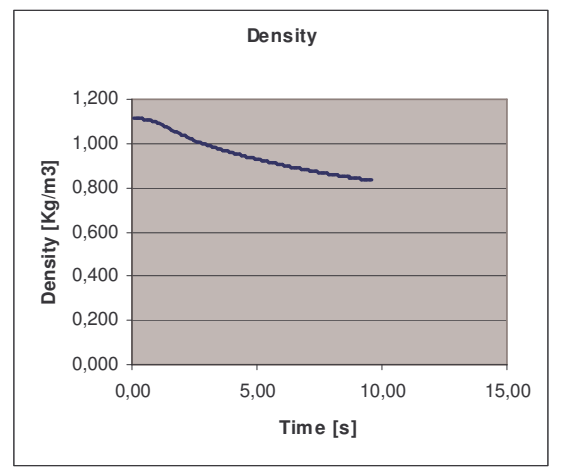

**Figura 31: Massa específica versus tempo de simulação.**

#### **1.4b Análise de Sensibilidade: Coeficiente de Arrasto tabelado**

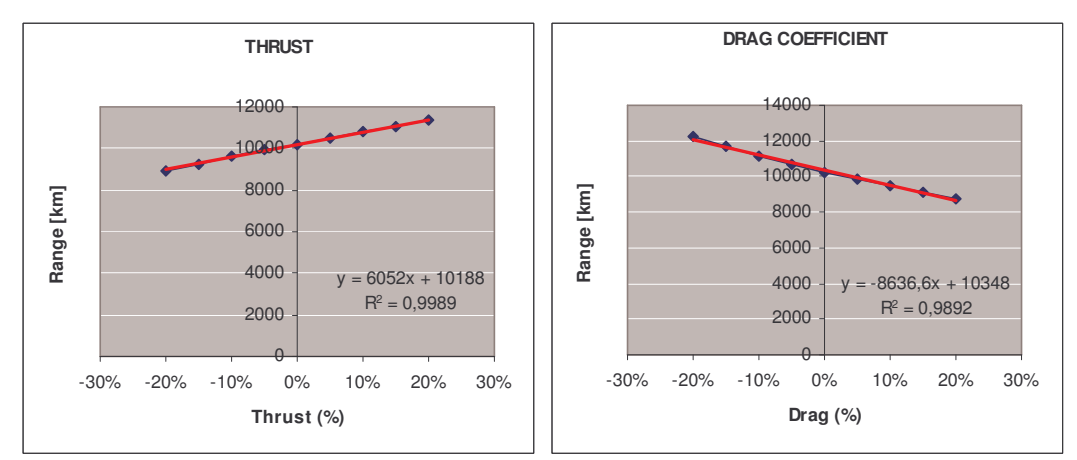

**Figura 32: Curvas de sensibilidade para tração e coeficiente de arrasto.**

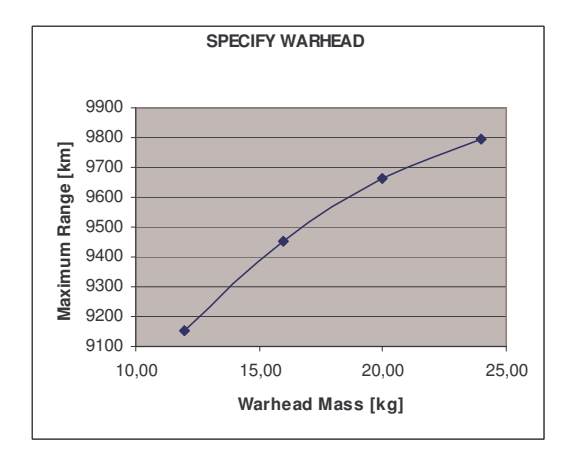

**Figura 33: Especificação da cabeça de guerra, de acordo com o alcance.**

# **1.5 SIMULAÇÃO PARA VARIAÇÕES DE MASSA ESPECÍFICA**

## **1.5.1a Massa Específica constante**

Para este primeiro caso, considerar-se-á a massa específica do ar constante e igual a  $1.225$  kg/m<sup>3</sup>.

## **1.5.2a Dinâmica do Vôo**

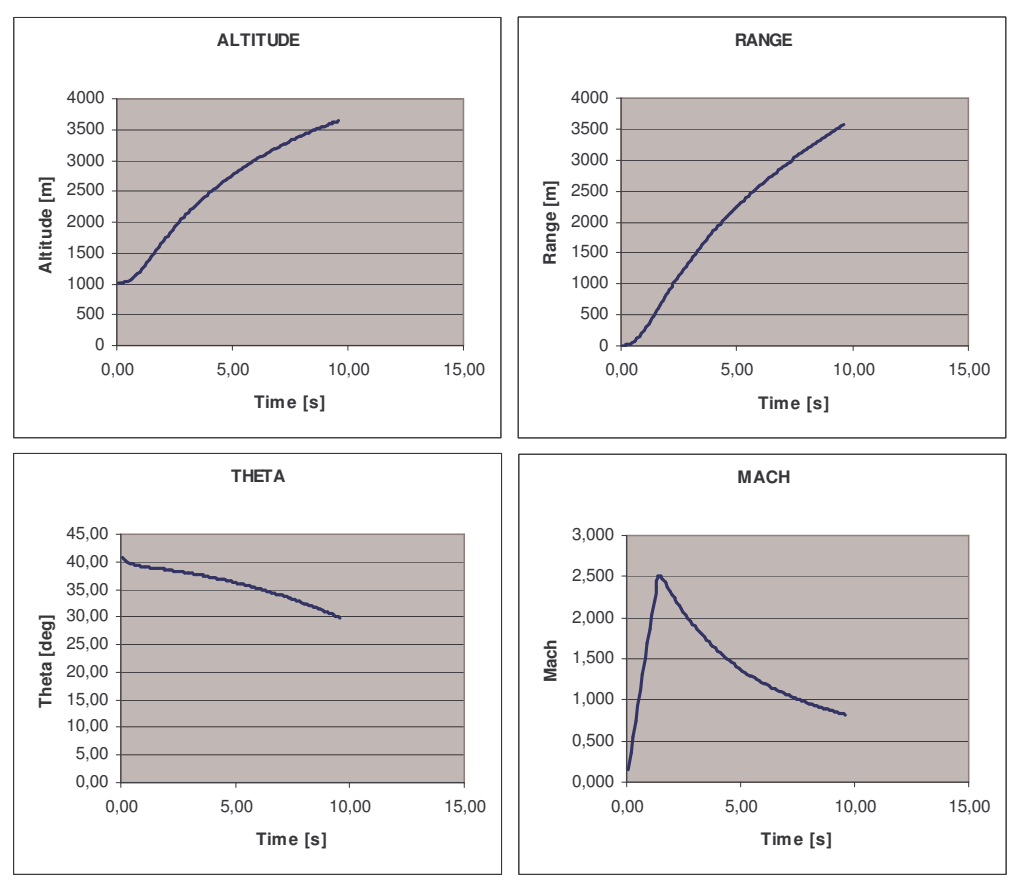

**Figura 34: Curvas de altitude, alcance, teta e número Mach versus tempo.**

### **1.5.3a Foguete**

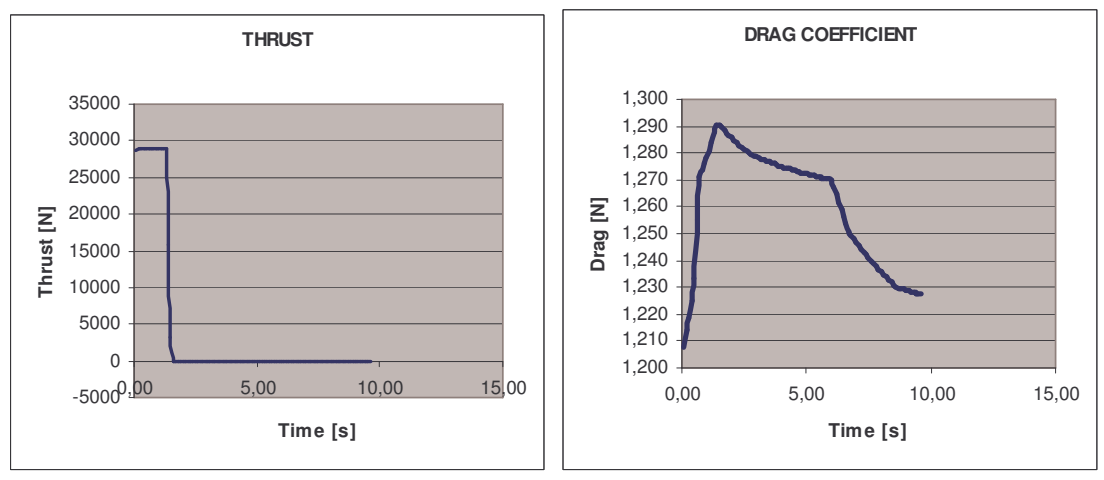

**Figura 35: Curvas de tração e arrasto versus tempo.**

#### **1.5.4a Atmosfera**

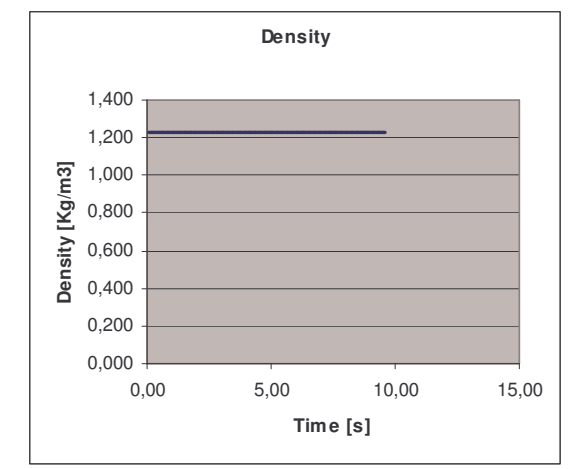

A situação de massa específica constante está retratada no gráfico abaixo:

**Figura 36: Massa específica versus tempo.**

#### **1.5b Análise de Sensibilidade: massa específica constante**

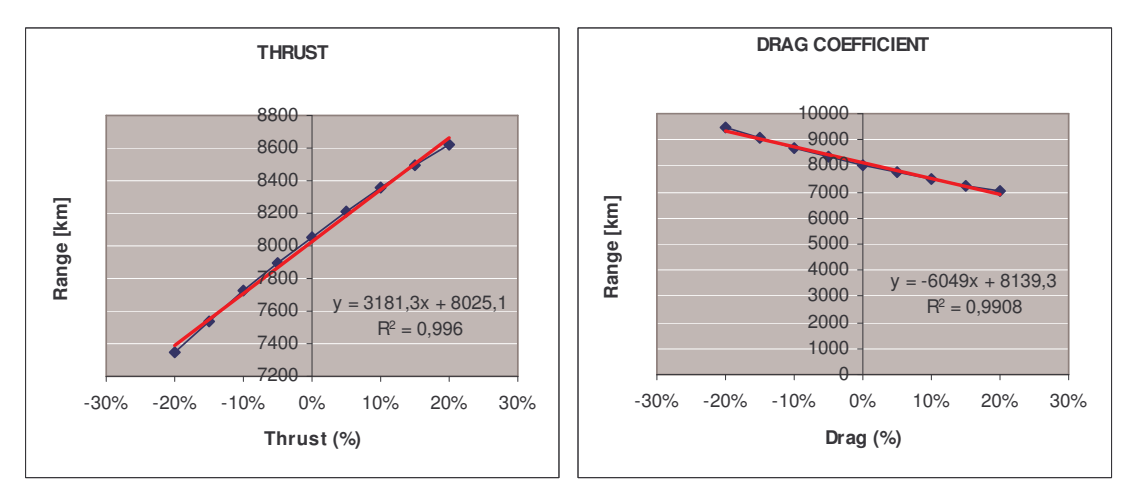

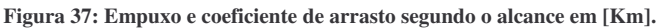

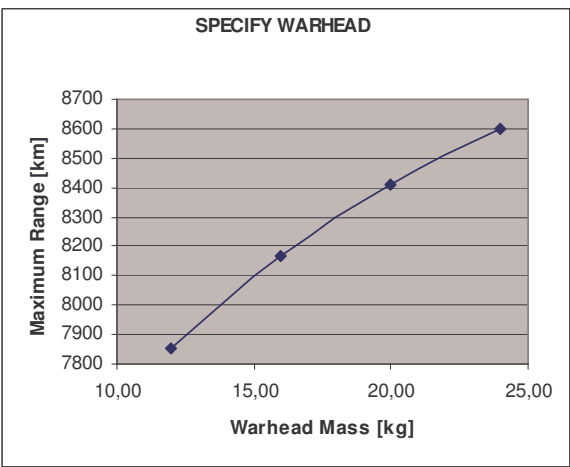

**Figura 38: Alcance máximo versus massa da cabeça de guerra.**

## **1.5.1a Massa Específica tabelada**

Neste caso, a queda de massa específica será supostamente linear com a altitude. Para tanto, o gráfico abaixo foi gerado:

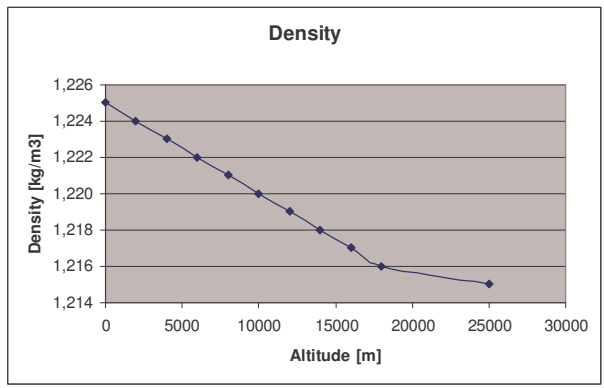

**Figura 39: Massa específica versus altitude (linear).**

## **1.5.2a Dinâmica do Vôo**

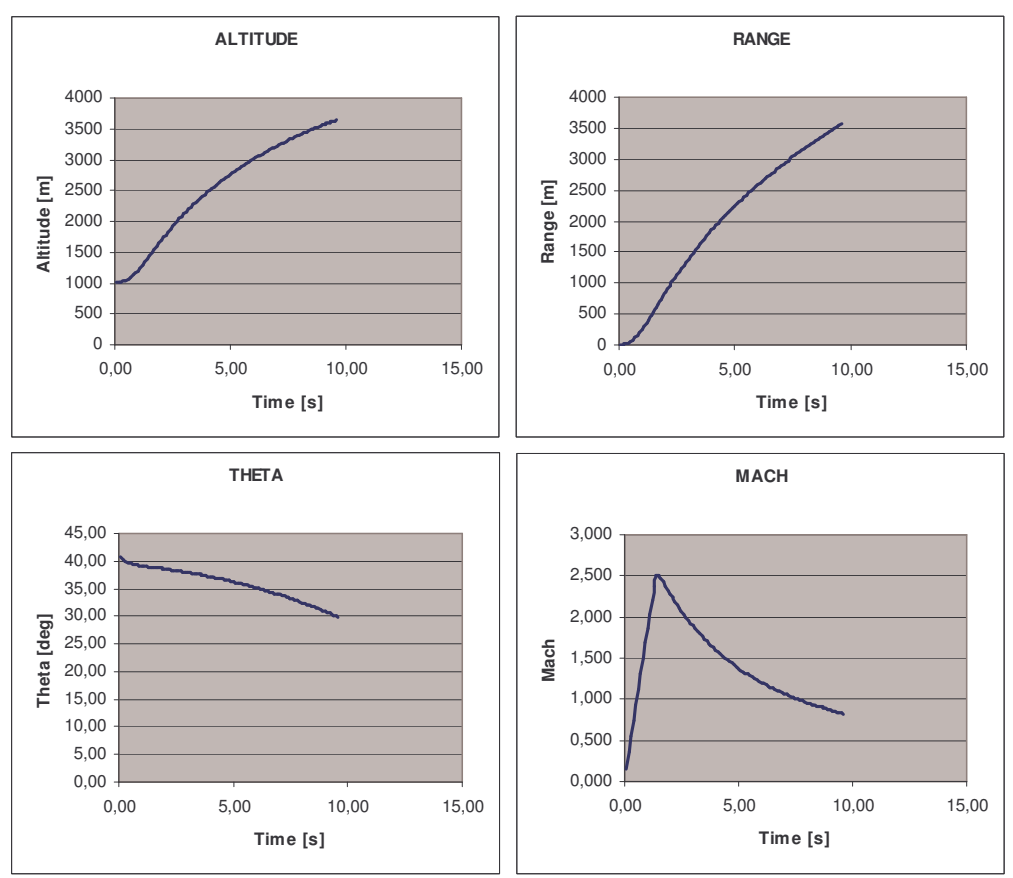

**Figura 40: Gráficos de altitude, alcance, ângulo teta e número Mach versus tempo.**

### **1.5.3a Foguete**

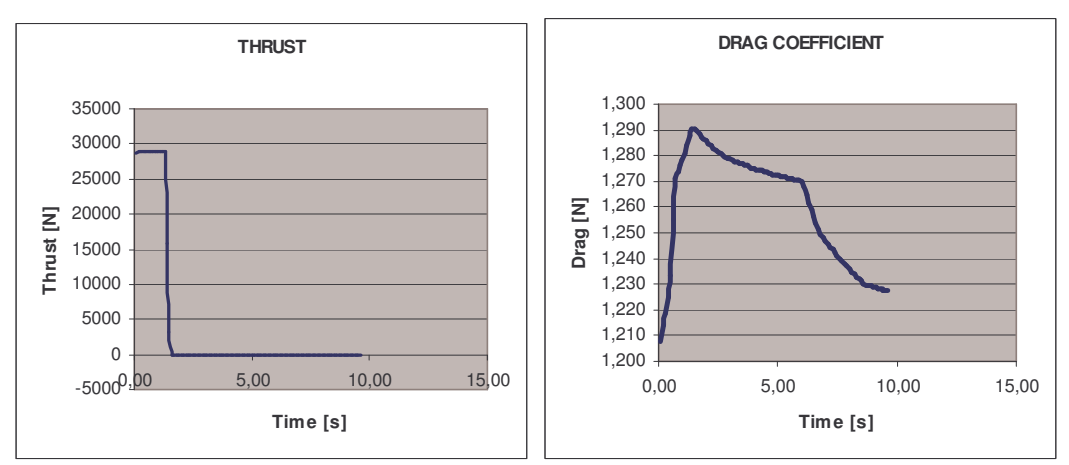

**Figura 41: Tração e arrasto por tempo de simulação.**

#### **1.5.4a Atmosfera**

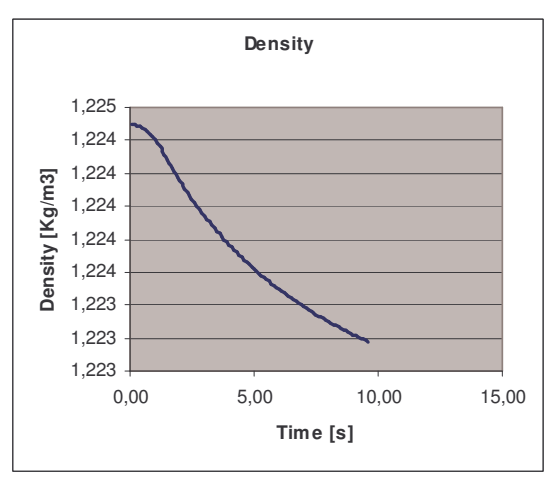

**Figura 42: Massa específica pelo tempo.**

## **1.5b Análise de Sensibilidade: massa específica tabelada**

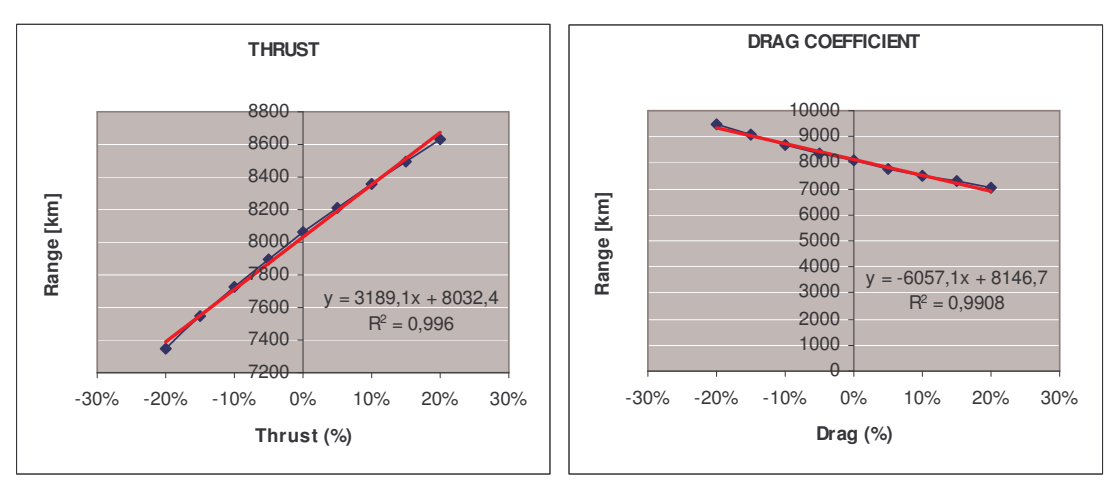

**Figura 43: Alcance em [km] versus variação de empuxo e coeficiente de arrasto.**

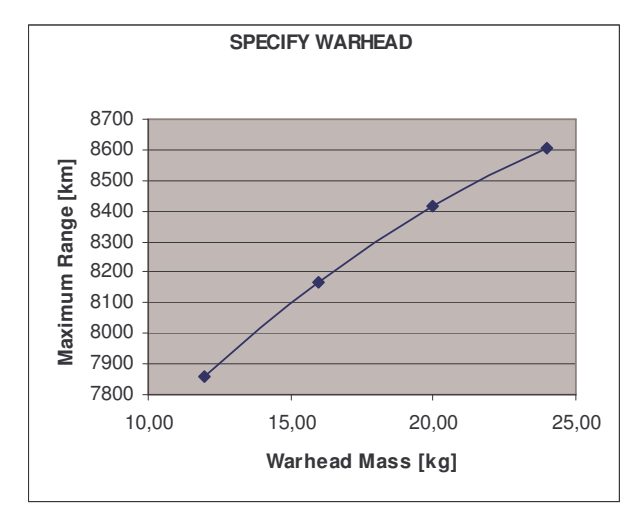

**Figura 44: Seleção da cabeça de guerra, de acordo com o alcance máximo.**

# **1.6 AVALIAÇÃO PARA A CONDIÇÃO "BOMBA"**

A condição de bomba é atingida basicamente com a alteração dos parâmetros Tração ou Empuxo e Ângulo de Lançamento:

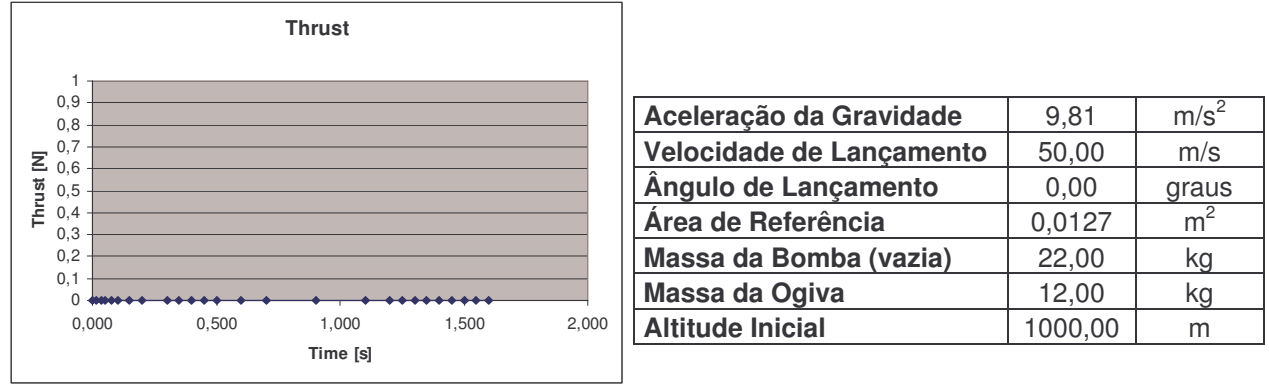

**Figura 45: Empuxo e parâmetros para a condição "bomba".**

A velocidade de lançamento é referenciada quanto à superfície da Terra, considerada plana. O ângulo de lançamento é aquele do "pod" instalado sob a asa do lançador.

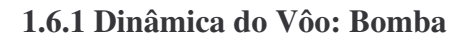

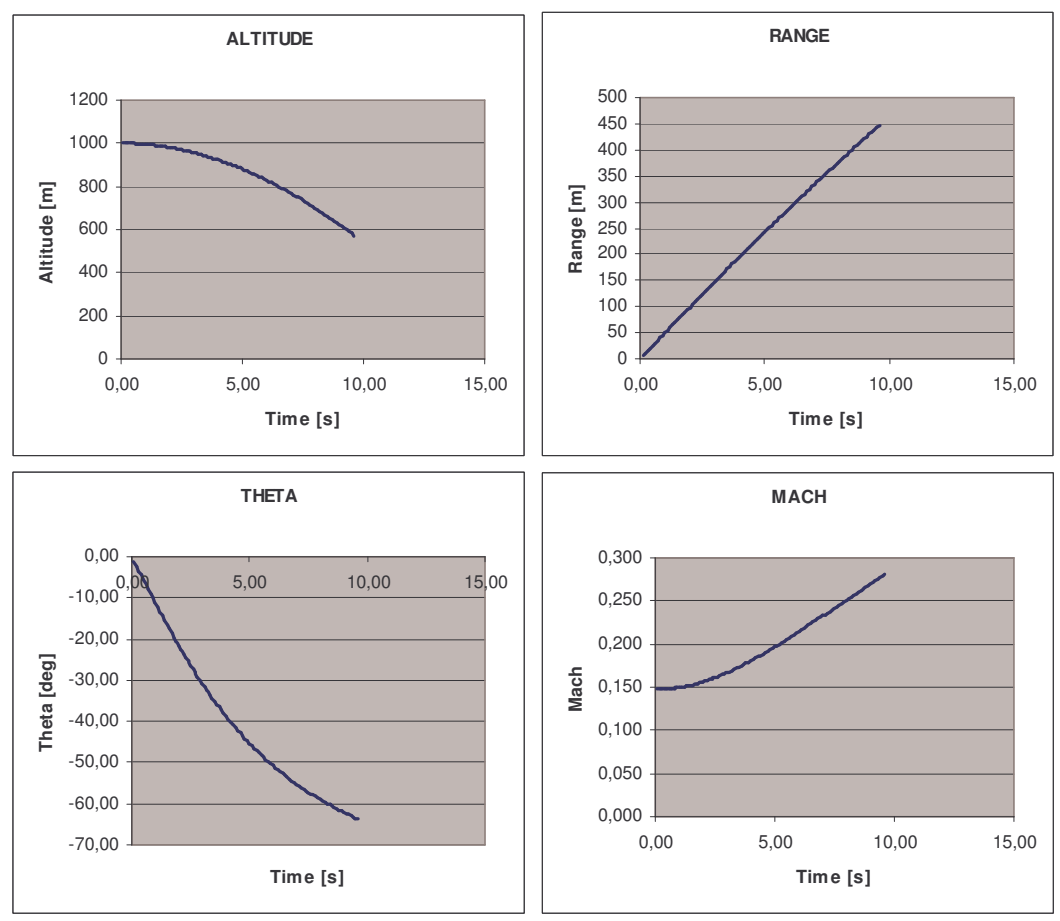

**Figura 46: Gráficos de altitude, alcance, teta e número Mach para a condição de bomba.**

## **1.6.2 Bomba**

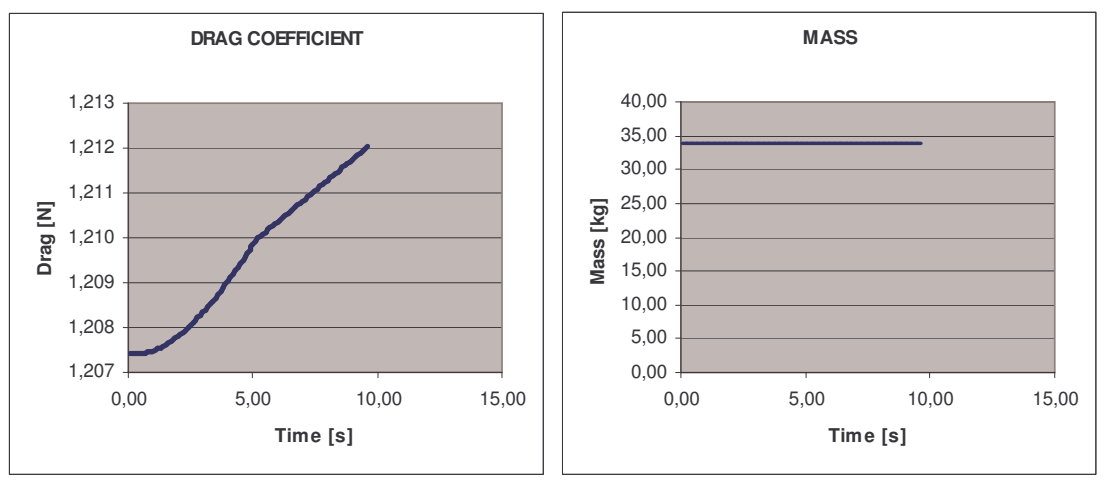

**Figura 47: Variação do coeficiente de arrasto e massa com o tempo.**

## **1.6.3 Atmosfera**

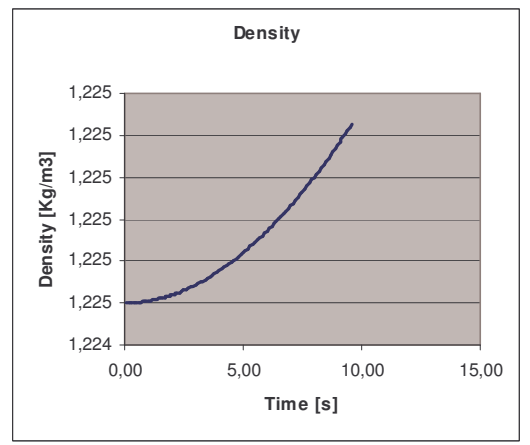

**Figura 48: Massa específica versus tempo de simulação.**

A figura 6.4 retrata a variação de massa específica com o tempo. Como a variação é pequena (menor que 0,001 kg/m 3 ) o eixo das ordenadas não explicita tal ocorrência; isto é resultado do arredondamento utilizado.

## **1.6.4 Análise de Sensibilidade: Bomba**

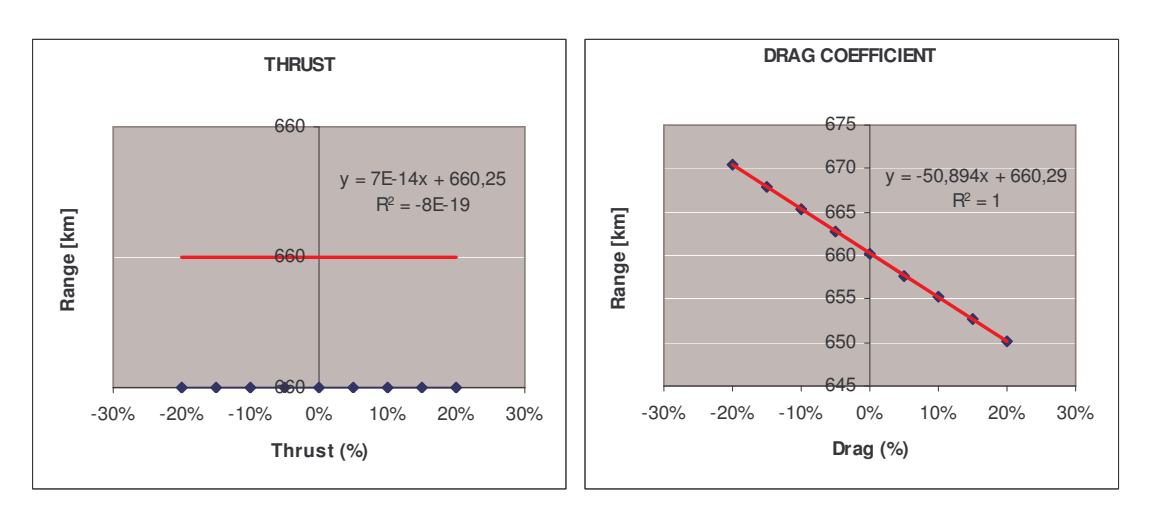

**Figura 49 : Curvas de sensibilidade para empuxo e coeficiente de arrasto.**

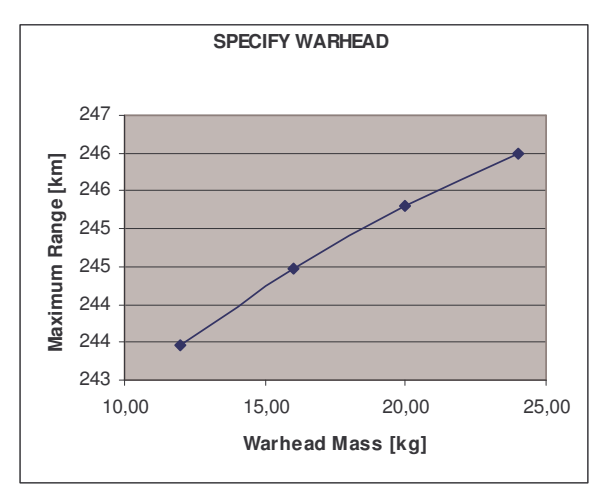

**Figura 50 : Alcance máximo versus massa da ogiva.**

## **CAPÍTULO 2 A PROPULSÃO E O PROJETO DE FOGUETES**

## **2.1 INTRODUÇÃO**

O objetivo primeiro deste capítulo é apresentar os fundamentos teóricos do funcionamento de motores foguete a propelente sólido. A ênfase obviamente é dada aos motores de pequeno porte – comumente chamados de "amadores" – que são tipicamente de baixo desempenho e eficiência.

O segundo objetivo é o de estabelecer bases e ferramentas para o projeto de motores de pequeno porte. Será seguida uma seqüência lógica, com um tópico ou seção levando a seguinte seção e assim por diante. A Seção 2.2 estabelece as suposições básicas que devem ser feitas com o intuito de simplificar a natureza complexa do funcionamento de foguetes sólidos. Na Seção 2.3 é então discutida a questão do propelente, embora focando em aspectos condizentes com a teoria de motores foguete. Por exemplo, propelentes são constituídos de um combustível/aglomerante e o oxidante, desconsiderando uma fórmula particular. A forma com que o propelente é distribuído (o grão) tem direta importância no desempenho do motor. Como é fundamental para a operação do foguete que o propelente seja queimado, a Seção 2.4 trata do processo de combustão. Em outras palavras, a conversão do grão em gases a alta temperatura e partículas condensadas (fumaça). Esta combustão deve ocorrer de maneira que seja possível obter os parâmetros desejados para uma dada missão – certo perfil de tração em um tempo de queima determinado, enquanto operando dentro de certos limites físicos tal como pressão da câmara e temperatura. Portanto, taxa de queima, temperatura de combustão e os produtos da combustão têm fundamental importância no desempenho do motor. Certamente o componente mais crítico de um foguete é o bocal. Mas o que exatamente faz um bocal? Qual o significado do perfil convergente e divergente? Estas questões estão na Seção 2.5 sobre teoria de bocais.

## **2.2 CONSIDERAÇÕES INICIAIS**

Os vários processos físicos e químicos que ocorrem em um foguete sólido são altamente complexos. Estes processos incluem as reações químicas que ocorrem durante a combustão; a maneira com a qual o propelente é consumido durante a queima; o comportamento do fluxo de gases de exaustão à medida que estes se formam na superfície de queima, "viajam" pela câmara e são expelidos pelo bocal; a interação entre os gases de exaustão e partículas condensadas (fumaça).

A modelagem de um motor foguete sólido – tendo em vista sua aplicação em projéteis amadores e de pequeno porte – requer certas simplificações, ou seja, considerar-se-á um *foguete ideal*.

Em um foguete sólido ideal assume-se o seguinte:

- A combustão de propelente é completa e não varia de acordo com o estabelecido (assumido) pela equação de combustão;
- Os produtos da combustão obedecem à lei dos gases perfeitos;
- Não há atrito impedindo ou dificultando o fluxo dos gases da combustão;
- A combustão e o fluxo no interior do motor e bocal são adiabáticos, ou seja, não há perda de calor para o exterior;
- A menos que seja estabelecido o contrário, condições de regime permanente existem durante a operação do motor;
- A expansão do fluido de trabalho ocorre de maneira uniforme e sem a presença de choques ou descontinuidades;
- O fluxo através do bocal é unidimensional e não-rotacional;
- O fluxo em massa, a pressão e massa específica é uniforme através de qualquer seção transversal normal ao eixo do bocal;
- Equilíbrio químico é estabelecido na câmara de combustão e não se altera durante o fluxo através do bocal. Isto é conhecido como "condição de equilíbrio congelada" (fixa);
- A queima do grão do propelente sempre ocorre perpendicular à superfície de queima, e ocorre em uma maneira uniforme sobre toda a superfície exposta à combustão.

Embora muitas simplificações devam ser feitas, de fato estas são razoáveis e refletem aproximadamente o comportamento real do motor.

## **2.3 GRÃO DE PROPELENTE**

O propelente utilizado em motores de pequeno porte é relativamente simples em formulação, sendo composto por dois principais constituintes – combustível e oxidante. Este é o caso de propelentes a base de "açúcar". Propelentes a base de compósitos, por outro lado, podem possuir uma composição um tanto complexa, com diferentes oxidantes e combustíveis, inclusive metálicos.

Para qualquer propelente, aditivos podem controlar a taxa de queima, tanto no sentido de aumentá-la quanto de diminuí-la. Sem considerar a composição, todos os propelentes são processados de maneira similar em termos de geometria – referida como o grão de propelente. Como regra, os grãos de propelente são cilíndricos com o intuito de maximizar a eficiência volumétrica. O grão pode consistir de um único elemento cilíndrico (Figura 1), ou pode conter vários segmentos. Comumente, um núcleo central que se estende ao longo de todo o comprimento do grão é introduzido, de modo a aumentar a área de queima exposta inicialmente á combustão.

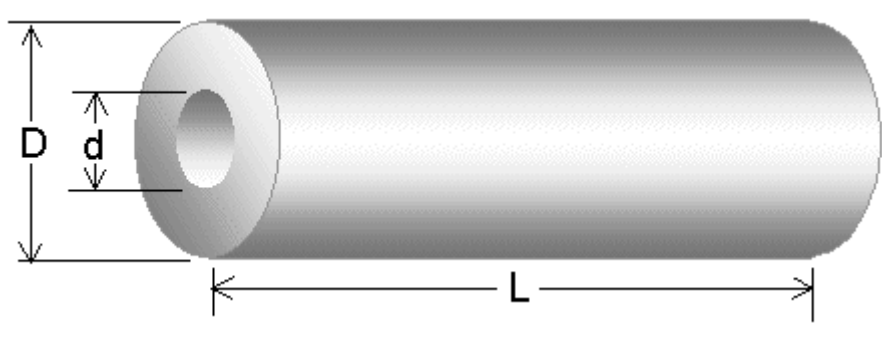

**Figura 1 – Grão cilíndrico oco.**

O núcleo pode possuir uma infinidade de seções – circular, "estrela", cruz, etc., no entanto para pequenos motores, o formato mais comum é o circular. O formato do núcleo tem profunda influência no perfil tração-tempo, como mostrado na Figura 2.

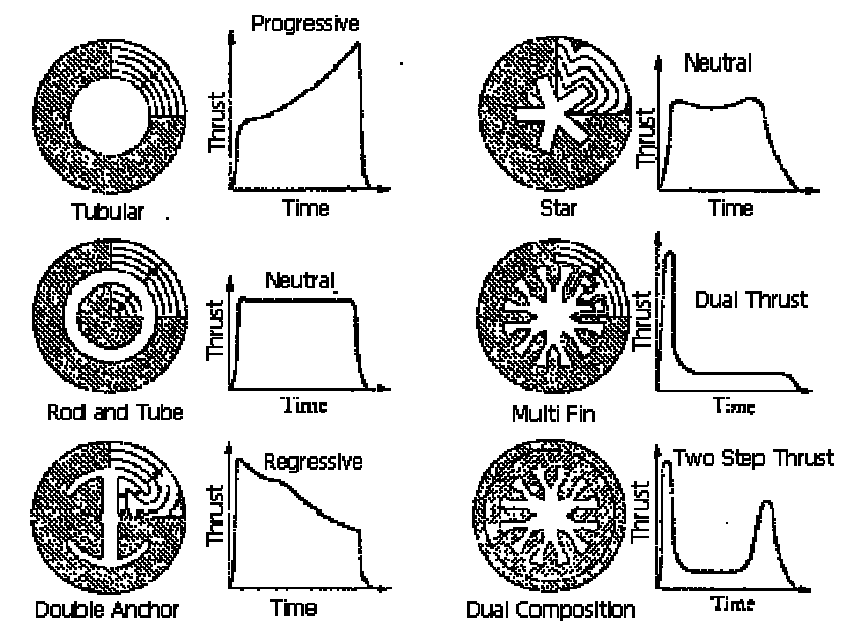

**Figura <sup>2</sup> – Formatos de núcleo <sup>e</sup> influência na curva de tração**.

A tração (e a pressão da câmara) que um motor foguete gera é proporcional à área de queima a um instante de tempo qualquer. Esta é referida como a *área instantânea de queima*. A superfície de queima em qualquer ponto retrocede em uma direção normal à superfície naquele ponto, resultando em uma relação entre a superfície de queima e a distância queimada que depende quase que exclusivamente do formato do grão inicial e de seus limites restritos ou inibidos. Este conceito é mostrado com mais detalhes na Figura 3, onde as linhas de contorno representam o formato do núcleo em instantes sucessivos de queima. Notar que a curva de tração-tempo altera seu formato, com as linhas verticais correspondendo aos mesmos instantes sucessivos de queima. Como pode ser visto, o grão em estrela produz uma queima aproximadamente neutra, já que a superfície de queima permanece praticamente constante e uniforme ao longo da queima. Uma queima neutra é usualmente preferida porque esta provém a maior eficiência em termos de devolução do impulso total, já que um bocal opera de forma otimizada quando em presença de uma pressão constante na câmara.

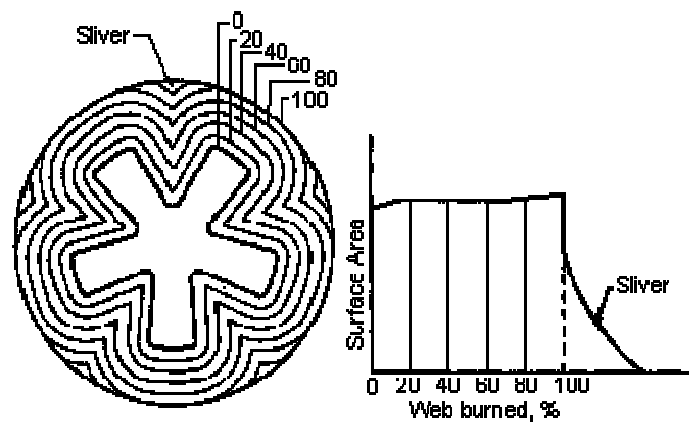

**Figura <sup>3</sup> – Regressão do grão**.

É importante reconhecer que a área de queima de um propelente é a chave para determinação do desempenho de um motor sólido. A função principal de um grão de propelente é produzir gases de combustão a uma determinada vazão definida por:

$$
m = A_b \rho_p r
$$

Onde  $\rho_p$ é massa especifica do propelente,  $A_b$  é a área de queima, r é a taxa de queima do propelente. A área total de queima consiste de toda a superfície exposta à combustão. A área de queima do propelente é dependente de:

- Geometria do grão, como descrito anteriormente;
- Uso de inibidores.

Um inibidor é um material que é suficientemente resistente ao calor de forma que nenhuma superfície protegida pelo inibidor é queimada quando exposta a combustão. Os inibidores mais utilizados em foguetes de pequeno porte por amadores são tipicamente papel ou papelão, ou um recobrimento do tipo poliéster ou epoxy. Para o projeto de um motor, estamos mais interessados na máxima área de queima, já que é esta área que determina a maior pressão na câmara que o motor pode experimentar. A máxima pressão na câmara é utilizada para o dimensionamento do compartimento do grão.

Um importante parâmetro do grão de propelente é a densidade, que é usada para cálculo de desempenho. Se um propelente é composto por dois constituintes, um oxidante e um combustível, a massa específica ideal é dada por:

$$
\rho_p = \frac{1}{\frac{f_o}{\rho_o} + \frac{f_f}{\rho_f}}
$$

Onde o símbolo p designa a densidade, f é a razão de massa, para oxidante e combustível.

A relação entre uma dada área de propelente e a área da garganta da tubeira é:

$$
\frac{A_p}{A_t} = \frac{\pi D^2 (1 - V_1)}{4A_t}
$$

Onde V<sup>1</sup> representa a fração de volume de grão de propelente pelo volume disponível na câmara. Ap é a área do grão e  $A_t$  a área da garganta do bocal. A velocidade do gás ao longo do comprimento é muito influenciada pela magnitude desta relação.

## **2.4 COMBUSTÃO DO PROPELENTE**

Um motor opera segundo o princípio básico de conversão de energia, através de reações químicas. Em outras palavras, a energia na forma de calor liberada pela combustão de propelente fornece esta energia; os gases de exaustão adquirem energia cinética. É por isso que os gases de exaustão experimentam uma queda drástica na temperatura à medida que flui através do bocal. A combustão é simplesmente uma reação química exotérmica. Para dar início a esta, um agente externo deve fornecer energia suficiente, até um nível adequado. Este agente é o ignitor. Por exemplo, para um propelente com 65/35 O/F KN/Sacarose a equação de combustão é dada por:

## $C12H22O11 + 6.29$  KNO3  $\rightarrow$  3.80 CO2 + 5.21 CO + 7.79 H2O + 3.07 H2 + 3.14 N2 + **3.00 K2CO3 + 0.27 KOH**

A derivação da equação completa de combustão é potencialmente a mais complexa tarefa na analise de um motor foguete. O propelente é queimado, a pressão constante, e forma um conjunto de produtos moleculares que estão em equilíbrio térmico e químico entre eles. O primeiro passo é assumir quais os possíveis produtos da combustão. Para propelentes contendo carbono, oxigênio, hidrogênio e nitrogênio, há pelo menos doze possibilidades de produtos – carbono, dióxido de carbono, monóxido de carbono, hidrogênio, vapor, oxigênio, nitrogênio, oxido nítrico assim como os produtos dissociados, H, O, N e OH. Se o propelente contém elementos metálicos tais como potássio, sódio, ou alumínio, ou ainda contém cloro, isto resulta em partículas condensadas na exaustão, tanto sólidas como líquidas.

Uma vez que se tenha determinado os possíveis produtos, o próximo passo é definir quais as frações molares de cada componente. A determinação dos números de mol de cada componente é conseguida pela resolução simultânea das seguintes equações:

- Balanço de massa
- Condições de equilíbrio químico
- Balanço de energia

O balanço de massa é trivial, e refere-se ao principio de conservação de massa. O número de moles de qualquer elemento antes da reação deve ser igual depois da reação. Muitos reagentes, quando misturados em quantidades definidas, reagem para formar somente produtos, nas chamadas reações irreversíveis. Numa reação reversível, no entanto, o processo ocorre em ambos os sentidos. Reagentes se convertem em produtos ao mesmo tempo em que produtos se convertem em reagentes. Este é o tipo de reação em que o equilíbrio químico toma lugar.

O que determina a tendência de uma reação? Um parâmetro importante que traduz esta tendência é a constante de equilíbrio  $K_p$  associada à reação. Esta constante é função da temperatura na qual a reação ocorre, e é essencialmente independente de outros parâmetros físicos, tal como a pressão. Os valores de  $K_p$  podem ser encontrados em tabelas termoquímicas. Para a reação reversível:

$$
V_A A + V_B B \Longleftrightarrow V_C C + V_D D
$$

a equação de equilíbrio químico esta na forma de:

$$
K_{P} = \frac{y_{C}^{V_{C}} y_{D}^{V_{D}}}{y_{A}^{V_{A}} y_{B}^{V_{B}}} \left(\frac{P}{P_{o}}\right)^{V_{C}+V_{D}-V_{A}-V_{B}}
$$

Onde y é a fração molar de equilíbrio de A, B, C e D, v é coeficiente de cada constituinte e o termo P/P<sub>o</sub> representa a razão de pressão na qual a reação ocorre e a referência (estado padrão) ocorre. Deve ser notado que o equilíbrio químico dos gases de combustão é muito sensível à temperatura. Produtos expelidos a uma temperatura alta são bem diferentes daqueles expelidos a uma temperatura inferior. Em altas temperaturas, acima de 3000K, a dissociação dos produtos ocorre, já que a energia faz com que os produtos caiam para níveis monoatômicos. A uma temperatura baixa, quantidades desprezíveis destes constituintes são formadas. A dissociação consome energia que poderia em ser convertida em energia cinética; isto tende a diminuir a temperatura de combustão.

Com as condições de combustão adiabática e a conservação de energia potencial e cinética, pode-se estabelecer com base na Lei de conservação de energia, que a entalpia dos reagentes é igual à entalpia dos produtos:

#### $H_R = H_P$

A entalpia pode ser encarada como a energia envolvida em uma reação química. Considerando uma reação envolvendo n moles de cada reagente e n moles de cada produto:

$$
\sum_{R} n_i \left[ h_f + \Delta h \right]_i = \sum_{P} n_e \left[ h_f + \Delta h \right]_e
$$

A equação acima estabelece que a soma da entalpia de formação mais a variação de entalpia, vezes o número de moles de cada constituinte, é igual tanto para reagentes como produtos. Notar que a variação de entalpia refere-se a uma temperatura de referencia de 298 K. A equação acima é especialmente útil na determinação da temperatura de combustão, que é usualmente referida como a temperatura da chama adiabática. Também, a partir desta equação, pode ser visto que um grande calor de formação dos reagentes é desejado, da mesma forma que um calor de formação pequeno para os produtos seria o ideal.

Tem-se agora uma série de parâmetros desconhecidos e equações que teoricamente permitem encontrar a solução deste processo. Em suma, as variáveis desconhecidas são:

- 1. O número de moles (coeficientes) no balanço de massa
- 2. As frações molares na reação de equilíbrio
- 3. A temperatura de chama adiabática
- 4. Variação de entalpia, sendo função da temperatura.
- 5. A pressão (da câmara) na qual a reação ocorre.

Desnecessário dizer, encontrar estas incógnitas não é uma tarefa fácil. O único método prático de se resolver o problema é através de computadores, ou seja, utilizando um

meio iterativo. Isto envolve em primeiro assumir uma pressão na qual a reação ocorre. As iterações da resolução começam no estabelecimento de uma temperatura de chama adequada. Estas duas suposições permitem que o número de moles e a fração molar inicial sejam encontrados. Eventualmente, convergência é atingida e a solução final é encontrada.

## **2.5 TEORIA DE BOCAIS**

O bocal pode certamente ser considerado ou descrito como o mecanismo que incorpora uma elegante simplicidade e engenhosidade. A função primeira de um bocal é a de canalizar e acelerar os produtos da combustão provenientes da queima do propelente de uma maneira tal que maximize a velocidade de exaustão para supersônica. O bocal, também conhecido como tubeira deLaval, atinge este feito simplesmente pela sua forma geométrica. Em outras palavras, a variação de área ao longo de seu comprimento é a chave para a aceleração dos gases.

A análise de bocal envolve o conceito de "permanente, unidimensional e compressível fluxo de gás". De forma sucinta isto significa que:

- O fluxo de fluido é constante e não varia com o tempo
- Fluxo unidimensional implica que a direção considerada está ao longo de uma linha. Para um bocal, a vazão é assumida ser ao longo de seu eixo de simetria.
- O fluxo é compressível. O conceito de fluido compressível é usualmente empregado para gases se movendo a altas velocidades.
- O conceito de gás perfeito é uma consideração simplificadora, que permite o uso direto de relações entre pressão, densidade e temperatura, que são propriedades particularmente importantes na análise do bocal.

As propriedades do fluido, tal como velocidade, densidade, pressão e temperatura, em fluxo compressível, são afetadas por:

- 1. Variação de seção transversal
- 2. Atrito
- 3. Perda de calor para a vizinhança

O objetivo do bocal é o de acelerar os gases de exaustão para a maior velocidade possível. Isto é conseguido projetando-se a geometria de acordo com fluxo isentrópico (adiabático e reversível). Um bocal típico é mostrado na Figura 4.

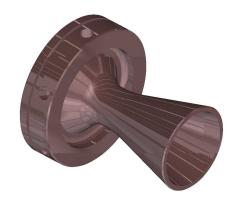

**Figura 4 – Bocal típico**

A analise de fluxo compressível envolve quatro equações de particular interesse:

- 1. Energia
- 2. Continuidade
- 3. Quantidade de movimento
- 4. Equação de estado

A equação de energia advém do principio de conservação de energia. Para um fluxo adiabático entre dois pontos quaisquer,  $x_1$  e  $x_2$ , esta é dada por:

$$
h_1 - h_2 = 1/2 \left(v_2^2 - v_1^2\right) = c_p \left(T_1 - T_2\right)
$$

Onde h representa a entalpia do fluido (que pode ser considerada a energia disponível para a transferência de calor), v é a velocidade na direção x, c<sub>p</sub> é calor especifico a pressão constante e T é a temperatura do fluido. Esta equação mostra exatamente como um bocal funciona. Em outras palavras, calor do fluido está sendo usado para acelerar o fluxo para uma grande velocidade. Fica aparente que as propriedades do fluido (temperatura) são uma função da velocidade do fluido. Quando se descreve o estado do fluido, é conveniente considerar o estado de estagnação como um estado de referencia. As propriedades de estagnação podem ser consideradas como as propriedades que resultariam caso o fluxo fosse desacelerado até velocidade nula. A temperatura de estagnação, To, é encontrada a partir da equação de energia (colocando  $v_2 = 0$ ):

$$
T_o = T + \frac{v^2}{2c_p}
$$

Para um processo isentrópico, as seguintes relações entre as propriedades para temperatura, pressão e densidade ficam:

$$
\frac{T_O}{T} = \left(\frac{P_O}{P}\right)^{\frac{k-1}{k}} = \left(\frac{\rho_o}{\rho}\right)^{k-1}
$$

Onde k é o razão entre os calores específicos, também conhecidos como coeficiente da politrópica, definido como:

$$
k = \frac{c_p}{c_v} = \frac{c_p}{c_p - R}
$$

Tanto c<sub>p</sub> como R (a constante de um dado gás) são propriedades determinadas a partir da composição dos produtos da combustão, onde  $R = R'M$ , onde R' é a constante universal dos gases e M é a massa molecular efetiva dos produtos de combustão. Se os produtos da combustão contêm uma porcentagem apreciável de fases condensadas, o valor de M deve levar isto em conta. A velocidade do som local, a, e o número de Mach, são dados por:

$$
a = \sqrt{kRT} \text{ e } M = \frac{v}{a}
$$

Das equações acima, a relação entre a temperatura de estagnação e o número de Mach pode ser escrita como:

$$
\frac{T_o}{T} = 1 + \frac{k-1}{2}M^2
$$

Pode ser mostrado que, para qualquer fluxo isentrópico:

$$
\frac{P}{\rho^k} = constan te
$$

Das equações acima, e da equação dos gases perfeitos, a relação entre a pressão de estagnação, massa específica e Numero Mach podem ser expressos pelas equações seguintes:

$$
\frac{P_o}{P} = \left(1 + \frac{k-1}{2}M^2\right)^{\frac{k}{k-1}}
$$

$$
\frac{\rho_o}{\rho} = \left(1 + \frac{k-1}{2}M^2\right)^{\frac{1}{k-1}}
$$

As duas equações acima são particularmente úteis, já que elas permitem que qualquer propriedade seja conhecida, desde que se tenha o número Mach e uma propriedade de estagnação. As propriedades totais ou de estagnação  $T_0$ ,  $P_0$  e  $\rho_0$  são simplesmente as propriedades presentes no bocal quando a velocidade dos gases é nula. Em outras palavras, T<sub>o</sub> é a temperatura da chama adiabática do propelente, P<sub>o</sub> é a pressão na câmara e  $\rho_0$  a densidade dos produtos da combustão. Outra propriedade importante é a entalpia de estagnação, ou a entalpia que seria alcançada caso o fluxo em algum local do bocal fosse levado à zero:

$$
h_o = h + \frac{v^2}{2}
$$

Importante notar que a entalpia de estagnação é constante ao longo do fluxo no bocal. A segunda das quatro equações de interesse é a da continuidade, dada por:

$$
\rho A v = const \tan t e = \rho^* A^* v^*
$$

Esta equação simplesmente estabelece que a massa fluindo através do bocal deve ser constante. O asterisco significa que há uma condição critica, onde o numero de Mach é unitário, M=1. Desta forma fica possível estabelecer uma relação entre uma área qualquer e a área critica, em termos do numero de Mach:

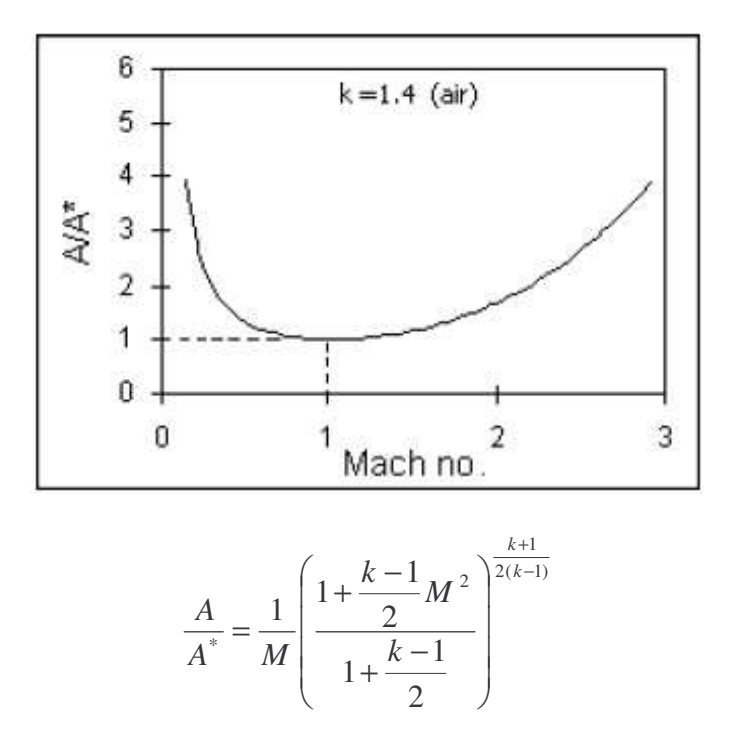

Quando um gráfico é feito entre a razão de áreas e o Numero de Mach, fica claramente mostrado que uma passagem com seção convergente-divergente com uma seção mínima é necessária para acelerar o fluxo de subsônico para supersônico. O ponto crítico onde o fluxo é sônico reside na garganta da tubeira. Isto mostra a importância de se ter uma seção divergente, caso contrário a velocidade de ejeção jamais seria supersônica. Das ultimas equações, a velocidade de ejeção dos gases na saída da tubeira pode ser expressa como:

$$
v_e = \sqrt{2(h_x - h_e) + v_x^2}
$$

Esta equação pode ser colocada de forma mais útil com a ajuda da equação de energia e a definição de k:

$$
v_e \sqrt{2T_o \left(\frac{R'}{M}\right)^{\frac{k}{k-1}} \left[1 - \left(\frac{p_e}{p_o}\right)^{\frac{k-1}{k}}\right]}
$$

Esta equação é umas das mais úteis, porque permite o cálculo da velocidade de saída dos gases. Em suma é necessário saber

- k, razão dos calores específicos dos produtos de exaustão, obtidos da análise da combustão.
- R', constante universal dos gases [8314 J/kmol-K].
- M é a massa molecular dos produtos de exaustão.
- T<sup>o</sup> é a temperatura de combustão do propelente, também obtida por análise da combustão.
- $P_e$  e  $P_o$  são as pressões na saída e na câmara, respectivamente. É usual dizer que P<sup>e</sup> é igual à pressão atmosférica local.

Das equações anteriores, pode-se estabelecer a seguinte análise:

- A velocidade máxima de exaustão é obtida no vácuo.
- Aumentar a pressão na câmara não necessariamente aumenta a velocidade de ejeção. Se  $k = 1.2$ , então encontramos que dobrando a velocidade  $P_0$  de 35 atm para 70 atm, aumenta a velocidade de apenas 7%.
- Uma alta temperatura de combustão e um baixo peso molecular são significativos e benéficos.
- Alteração de k não altera significativamente a velocidade.

A razão entre a área da garganta e qualquer área a jusante do bocal, na qual a pressão uma pressão P<sup>x</sup> prevalece pode ser convenientemente escrita como função da razão de pressões, P<sub>x</sub>/P<sub>o</sub>, e k. Então:

$$
\frac{A^*}{A_x} = \left(\frac{k+1}{2}\right)^{\frac{1}{k-1}} \left(\frac{P_x}{P_o}\right)^{\frac{1}{k}} \sqrt{\left(\frac{k+1}{k-1}\right) \left[1 - \left(\frac{P_x}{P_o}\right)^{\frac{k-1}{k}}\right]}
$$

Esta equação permite que se calcule a pressão na saída do bocal, simplesmente fazendo  $P_x = P_e = 1$  atm. Esta é conhecida como a condição de projeto do bocal.

## **CAPÍTULO 3 PREVISÃO TEÓRICA DO CENTRO DE PRESSÃO**

## **3.1 INTRODUÇÃO**

O projeto aerodinâmico de um foguete envolve uma série de compromissos entre peso, desempenho, capacidade de carga, entre outras. No entanto, o cálculo do centro aerodinâmico com relação ao seu centro de gravidade, é essencialmente o mais relevante para o amador, tendo em vista a margem de estabilidade do foguete. Neste capítulo será apresentado o método de cálculo empregado na análise de estabilidade de foguetes de pequeno porte. Para mais detalhes, verificar referência [3].

## **3.2 O MÉTODO BORROWMAN**

Este método foi desenvolvido em meados da década de 60, e consiste essencialmente no cômputo de todas as contribuições dos componentes do foguete. A equação 3.1 a seguir descreve este fato:

$$
C_{N\alpha} = (C_{N\alpha})_{ogiva} + (C_{N\alpha})_{aletas} + (C_{N\alpha})_{redução} + (C_{N\alpha})_{cauda}
$$
 (3.1)

Onde C<sub>Na</sub> é o declive do coeficiente de momento normal, em  $\alpha = 0$ . Com isto, tem-se (equação 3.2):

$$
x_{CP} = \frac{(C_{N\alpha})_{ogiva} \times x_{ogiva} + (C_{N\alpha})_{aletas} \times x_{aletas} + (C_{N\alpha})_{redução} \times x_{redução} + (C_{N\alpha})_{cauda} \times x_{cauda}}{(C_{N\alpha})}.
$$

Portanto é conveniente arranjar estes valores em uma tabela, conforme a seguir:

|              | $\sim$ Novigian $\sim$ |         |            |
|--------------|------------------------|---------|------------|
| Ogiva        |                        |         |            |
| Cilindro     | 2,00                   | 116,50  | 233,00     |
| Redução      |                        |         |            |
| Cilindro     | 1,56                   | 802,40  | 1251,70    |
|              |                        |         |            |
| Cauda        | $-2,67$                | 1494,40 | $-3990,20$ |
| Aletas       | 25,80                  | 1212,50 | 31282,5    |
| <b>Total</b> | 26,70                  |         | 29277,04   |
|              |                        |         |            |

**Tabela 1: Cálculo de estabilidade estática.**  $(C \underset{N}{\bigcirc} C_{N} \underset{i}{\bigcirc} C_{N} \times x_{i})$ 

Segue, portanto, que o centro de pressão será:

$$
x_{CP} = \frac{\sum (C_{N\alpha})_i \times x_i}{(C_{N\alpha})} = 1096,52 \, mm \ (a \, partir \, donariz).
$$

Conforme estipulado pela configuração do foguete, o centro de gravidade varia de 534,3  $< x_{cg}$  < 876,7 *mm* (*a partir do nariz*), ou seja, o foguete será estável em todas as situações, já que seu centro de pressão fica localizado atrás do centro de gravidade esteja o foguete carregado ou vazio.

## **CAPÍTULO 4 SISTEMA DE RECUPERAÇÃO**

## **4.1 INTRODUÇÃO**

O sistema de recuperação é o responsável pela desaceleração do foguete e sua carga até uma velocidade segura e que não danifique o experimento. Tendo em vista a complexidade do sistema, este foi subdividido em três subsistemas, quais sejam: páraquedas, temporizador e sistema de ejeção.

## **4.2 PROJETO DO PÁRA-QUEDAS**

O projeto do pára-quedas consiste essencialmente em determinar sua área. Neste trabalho foi considerado o pára-quedas do tipo *cross,* por sua simplicidade e baixo custo. Baseando-se em uma velocidade terminal de 8 m/s, adequada para a preservação da carga, obtém-se de acordo com as equações a seguir, a área do pára-quedas. Da segunda Lei de Newton:

$$
\frac{m dv}{mg - kv^2} = dt
$$
 (4.1)

Integrando, tem-se:

$$
\frac{m}{k} \int_{\nu_o}^{\nu} \frac{dv}{mg - v^2} = \int_{0}^{t} dt
$$
\n(4.2)

E a velocidade em qualquer instante subseqüente será (equação 4.3):

$$
\Rightarrow v = \sqrt{\frac{mg}{k}} \tanh\left(t\sqrt{\frac{kg}{m}} + \tanh^{-1}\left(v_o\sqrt{\frac{k}{mg}}\right)\right), v_o < \sqrt{\frac{mg}{k}}.
$$
 Tomando um tempo longo a

partir do disparo do pára-quedas, conclui-se:

$$
v_{\text{terminal}} = \sqrt{\frac{mg}{k}} \tag{4.4}
$$

Onde  $k = \frac{1}{2} \rho A C_D$ 2  $=\frac{1}{2}\rho A C_{p}$ . Portanto, a área será:

$$
A = \frac{2k}{\rho C_D} \tag{4.5}
$$

#### **4.3 TEMPORIZADOR**

O temporizador é o responsável pelo acionamento da carga que dispara o pára-quedas. Neste trabalho, foi considerado o tempo para que o foguete atingisse o ápice (15 segundos), ajustando-se desta forma o capacitor do circuito do temporizador. Ver figura 1 abaixo:

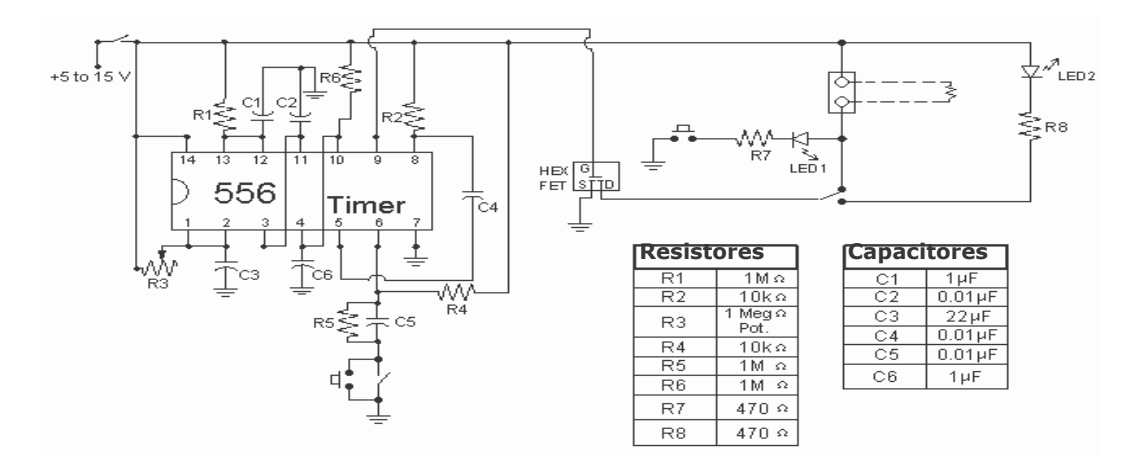

**Figura 1: Esquema do circuito do temporizador.**

## **4.4 SISTEMA DE EJEÇÃO**

O sistema de ejeção é o que efetivamente libera o pára-quedas, após o disparo dado pela carga, em conseqüência do tempo ajustado no temporizador. A figura 2 abaixo ilustra a configuração proposta para a ejeção do pára-quedas:

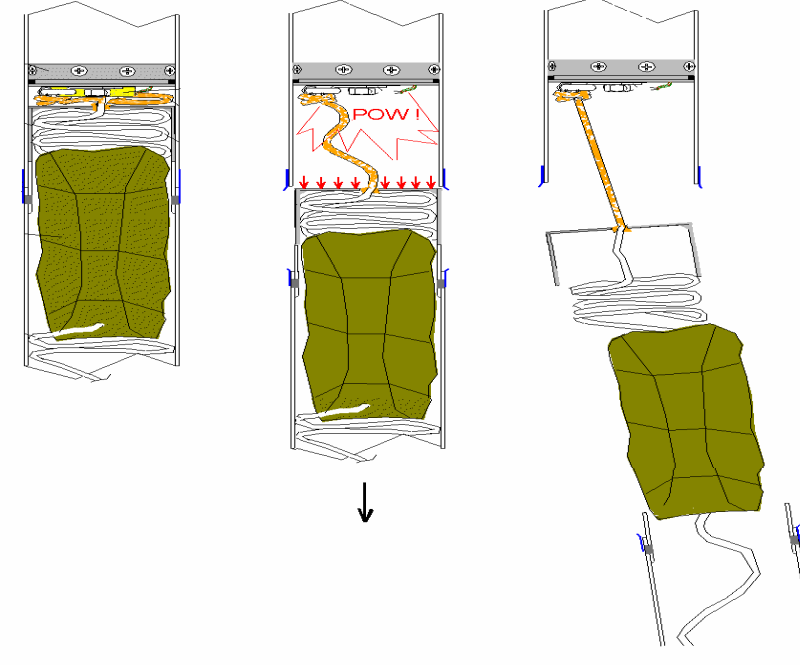

**Figura 2: Sistema de Ejeção.**

# **CAPÍTULO 5 DESENHOS**

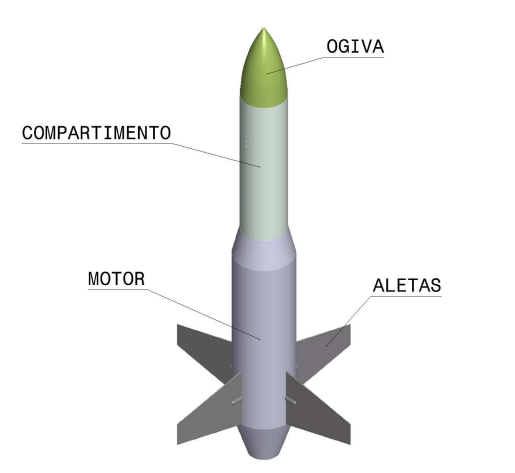

**Figura 1: Configuração final do foguete.**

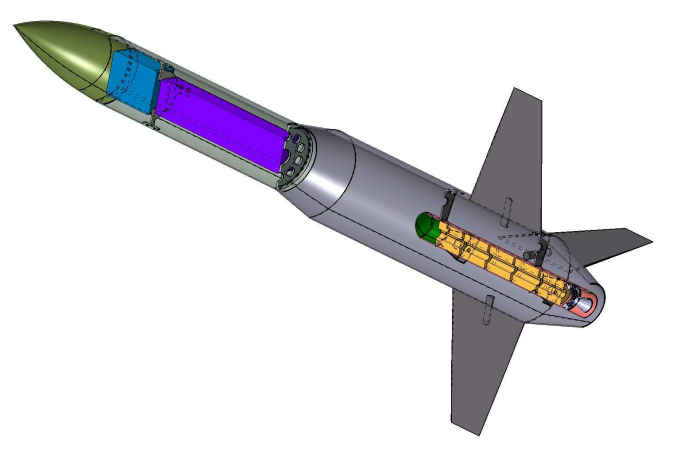

**Figura 2: Vista em corte mostrando o compartimento de carga e pára-quedas.**

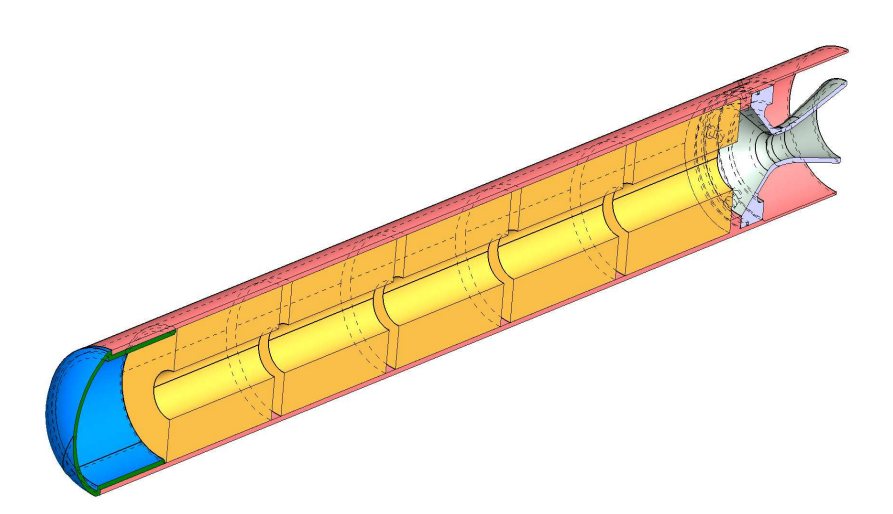

**Figura 3: Vista em corte do motor, mostrando o grão de propelente, bocal e câmara.**

## **CAPÍTULO 6 CONCLUSÕES**

O projeto de um foguete incorporando um sistema de recuperação foi apresentado. Para tanto, a metodologia segue com o dimensionamento do corpo, projeto do sistema de empenagem, análise de estabilidade, simulação numérica de dinâmica do vôo e finalmente projeto do pára-quedas. As características da missão foram delineadas segundo um critério baseado na possível utilização do foguete como sonda para experimentos na atmosfera. No projeto do motor, uma formulação para os propelentes foi encontrada com base em experiências anteriores. Esta formulação foi então usada para determinar as propriedades balísticas e geometria do grão que permitiriam alcançar os objetivos da missão. Uma vez que a estrutura do foguete foi definida, uma simulação em MATLAB foi executada com o objetivo de determinar o envelope de vôo do foguete. Esta simulação permitiu que o processo iterativo de escolha do motor fosse realizado de maneira mais eficaz e que atendesse as necessidades da missão.

### **REFERÊNCIAS**

[1] KOELLE, "Handbook of Astronautical Engineering", McGraw Hill, 1961;

[2] S.SCHIN, "Missile Configuration Design", McGraw Hill, 1961;

[3] GORDON, "Topics in Advanced Model Rocketry", MIT Press, 1973;

[4] H.HHURT, "Aerodynamics for Naval Aviators", 1980;

[5] BARRERE, JAUMOTE "Rocket Propulsion", Elsevier, 1960.

## **APÊNDICE A**

VARIAÇÃO DE MASSA ESPECÍFICA COM A ALTITUDE.

Sendo P,  $\rho$ , T = respectivamente, pressão, massa específica, e temperatura da atmosfera;  $z =$ altura acima da superfície;

k = Constante de Stefan-Boltzmann;

g = aceleração da gravidade;

m = peso molecular da atmosfera.

Portanto, a expressão de equilíbrio hidrostático torna-se:

$$
dP = -\rho g dz
$$

A equação de estado,  $P = \left(\frac{\rho}{m}\right)kt$ , pode ser combinada com a equação acima de modo a estabelecer uma relação entre peso molecular, pressão, temperatura e massa específica:

$$
\ln\frac{P}{P_o} = -\int\frac{mg}{kt} dz
$$

Se as variações de temperatura são desprezíveis, a equação acima é equivalente à seguinte expressão:

$$
\rho_2 = \rho_1 e^{-(z_1 - z_2)/H} \quad H = \frac{kt}{mg}
$$

*H* também é definido como a altura da atmosfera.

## **APÊNDICE B CÓDIGO MATLAB**

O código abaixo foi definido em MATLAB e serviu para que o processo iterativo de escolha do motor e grão de propelente se tornasse mais eficaz.

## %DEFINE GLOBAL VARIABLES

global dt;

global tm;

global F;

global m;

```
%*********************************************************************
******
```
%DEFINE CONSTANTS AND INITIAL CONDITIONS, AND GET DATA FROM IBTEST.M

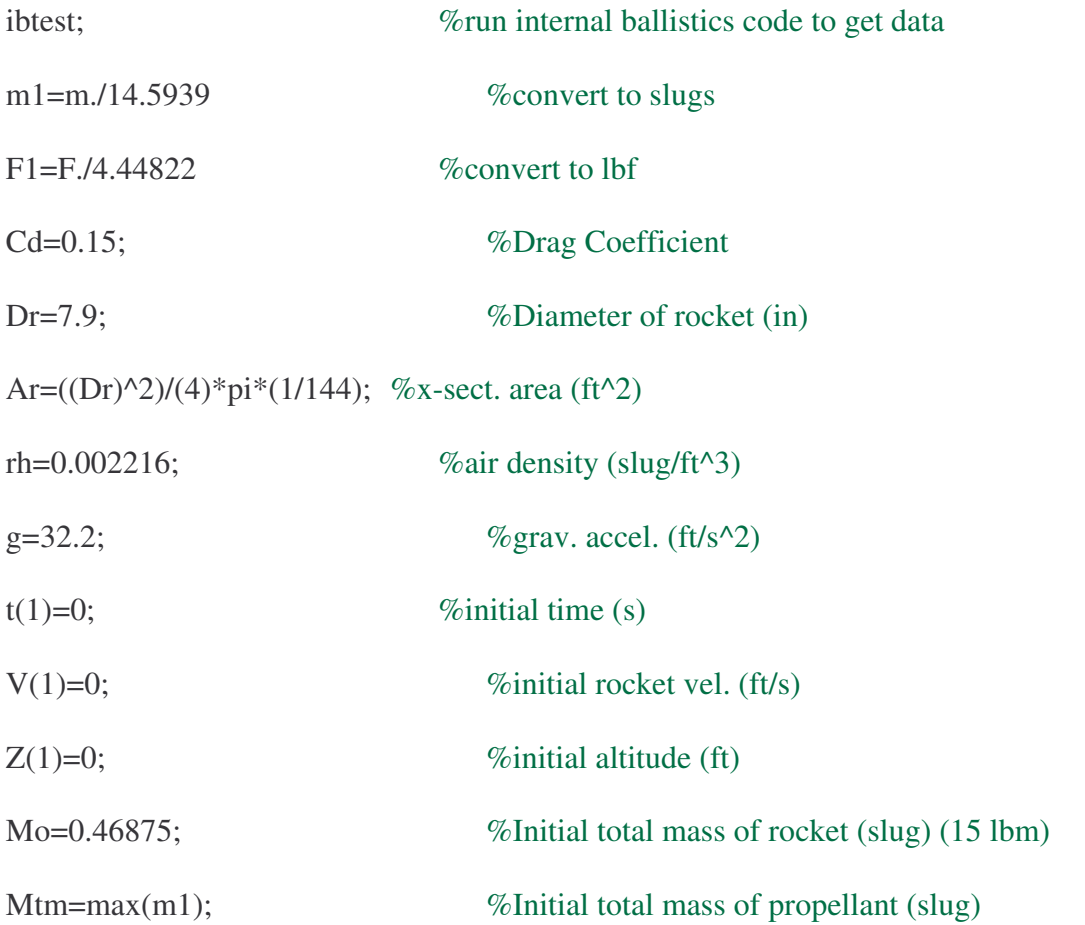

Mor=Mo-Mtm;  $\%$ Dry mass of rocket (slug)

%\*\*\*\*\*\*\*\*\*\*\*\*\*\*\*\*\*\*\*\*\*\*\*\*\*\*\*\*\*\*\*\*\*\*\*\*\*\*\*\*\*\*\*\*\*\*\*\*\*\*\*\*\*\*\*\*\*\*\*\*\*\*\*\*\*\*\*\*\* \*\*\*\*\*\*

## %RUN HUEN'S TIME-STEPPING PROCEDURE

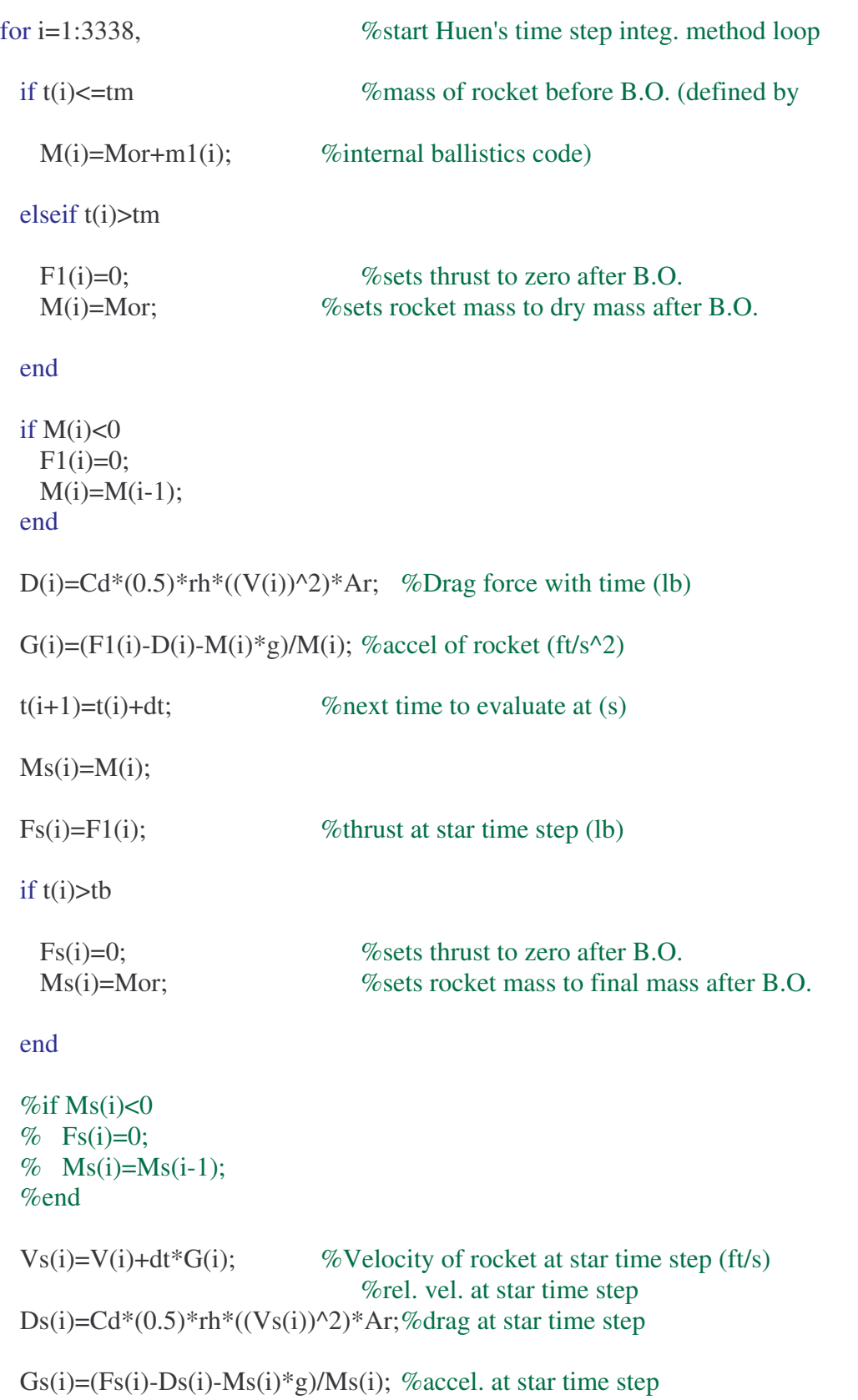

 $V(i+1)=V(i)+(dt/2)*(G(i)+Gs(i));$  %Velocity of rocket at next time step (ft/s)

```
Z(i+1)=Z(i)+(dt/2)*(V(i)+V(i+1)); %altitude at next time step (ft)
```
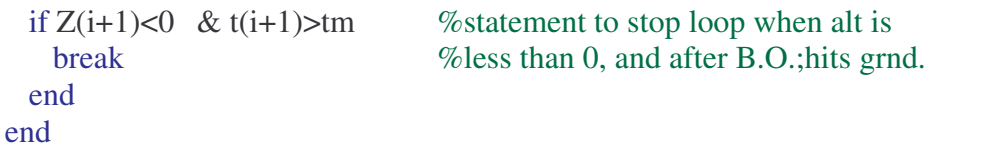

```
Zm = max(Z) %Max hieght (ft)
%*********************************************************************
******
%PLOT ALTITUDE VS. TIME
tb
figure(10);
plot(t,Z,'b');
title('Rocket Altitude vs. Time (Modified Model)');
xlabel('Time (s)');
ylabel('Altitude (ft)');
grid;
axis([0 35 0 4500]);
screen2jpeg('altitude.jpg');
```